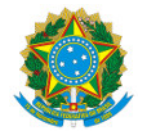

Ministério da Educação Secretaria de Educação Profissional e Tecnológica Instituto Federal de Educação, Ciência e Tecnologia do Sul de Minas Gerais IFSULDEMINAS - Campus Pouso Alegre Avenida Maria da Conceição Santos, 900, Parque Real, Pouso Alegre / MG, CEP 37.560-260 - Fone: (35) 3427-6600

#### PORTARIA NORMATIVA Nº 420, DE 11 DE DEZEMBRO DE 2020

Dispõe sobre a aprovação do manual para apresentação e normalização de trabalhos acadêmicos do Instituto Federal de Educação, Ciência e Tecnologia do Sul de Minas Gerais - Campus Pouso Alegre.

A DIRETORA-GERAL DO INSTITUTO FEDERAL DE EDUCAÇÃO, CIÊNCIA E TECNOLOGIA DO SUL DE MINAS GERAIS – CAMPUS POUSO ALEGRE, usando da competência que lhe foi delegada pela Portaria nº 1.304 de 10 de Agosto de 2018, publicada no DOU em 15 de Agosto de 2018, e considerando as deliberações do Colegiado Acadêmico do Campus Pouso Alegre, em reunião realizada na data de 30 de novembro de 2020, RESOLVE:

Art. 1º Aprovar o manual para apresentação e normalização de trabalhos acadêmicos do Instituto Federal de Educação, Ciência e Tecnologia do Sul de Minas Gerais - Campus Pouso Alegre (anexo).

Art. 2° Essa portaria entra em vigor a partir de 1 8 de dezembro de 2020.

(Assinado eletronicamente)

Mariana Felicetti Rezende

Diretora-geral do IFSULDEMINAS - Campus Pouso Alegre

Documento assinado eletronicamente por:

Mariana Felicetti Rezende, DIRETOR GERAL - POA, em 11/12/2020 16:26:03.

Este documento foi emitido pelo SUAP em 10/12/2020. Para comprovar sua autenticidade, faça a leitura do QRCode ao lado ou acesse https://suap.ifsuldeminas.edu.br/autenticar-documento/ e forneça os dados abaixo:

Código Verificador: 110354 Código de Autenticação: da2d853c46

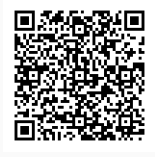

Documento eletrônico gerado pelo SUAP (https://suap.ifsuldeminas.edu.br) Instituto Federal de Educação, Ciência e Tecnologia do Sul de Minas Gerais

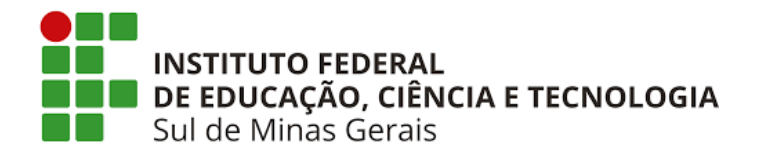

# **INSTITUTO FEDERAL DE EDUCAÇÃO, CIÊNCIA E TECNOLOGIA DO SUL DE MINAS GERAIS CAMPUS POUSO ALEGRE**

# **MANUAL PARA APRESENTAÇÃO E NORMALIZAÇÃO DE TRABALHOS ACADÊMICOS DO CAMPUS POUSO ALEGRE**

**POUSO ALEGRE 2020**

#### **© 2020 IFSULDEMINAS - Campus Pouso Alegre**

Av. Maria da Conceição Santos, 900 | Bairro: Parque Real 37560-260 – Pouso Alegre, MG Fone: (35) 3427-6600 | Homepage: https://portal.poa.ifsuldeminas.edu.br

#### **Diretora do Campus:**

Mariana Felicetti Rezende

#### **Diretoria de Desenvolvimento Educacional:**

Alexandre Fieno da Silva

#### **Comissão de normalização e organização de:**

Eric Fabiano Esteves - Bibliotecário Estela Costa Ferreira - Professora Lucy Mirian Campos Tavares Nascimento - Professora Michelle Rose Araujo Santos de Faria - Bibliotecária Rejane Barbosa Santos - Professora

#### **Revisão técnica de**:

Rosimeire Ribeiro – Bibliotecária Outubro, 2020.

Como referenciar este documento:

INSTITUTO FEDERAL DE EDUCAÇÃO, CIÊNCIA E TECNOLOGIA DO SUL DE MINAS GERAIS. **Manual para apresentação e normalização de trabalhos acadêmicos no Campus Pouso Alegre.** Pouso Alegre, 2020. 88 p. Disponível em: colocar o endereço eletrônico. Acesso em: dia mês ano.

#### **Dados Internacionais de Catalogação na Publicação IFSULDEMINAS – Campus Pouso Alegre Biblioteca Paulo Freire**

Instituto Federal de Educação, Ciência e Tecnologia do Sul de Minas Gerais. Manual para apresentação e normalização de trabalhos acadêmicos do Campus Pouso Alegre / Instituto Federal de Educação, Ciência e Tecnologia do Sul de Minas Gerais, Comissão de Normalização. – Pouso Alegre, 2020. 88 p. Bibliografia: p. 73-74. 1. Redação técnica – Normas. 2. Documentação – Normas. 3. Normalização. I. Título.

Elaborada por Michelle Rose Araujo Santos de Faria – CRB6/2006

# **LISTAS DE ILUSTRAÇÕES**

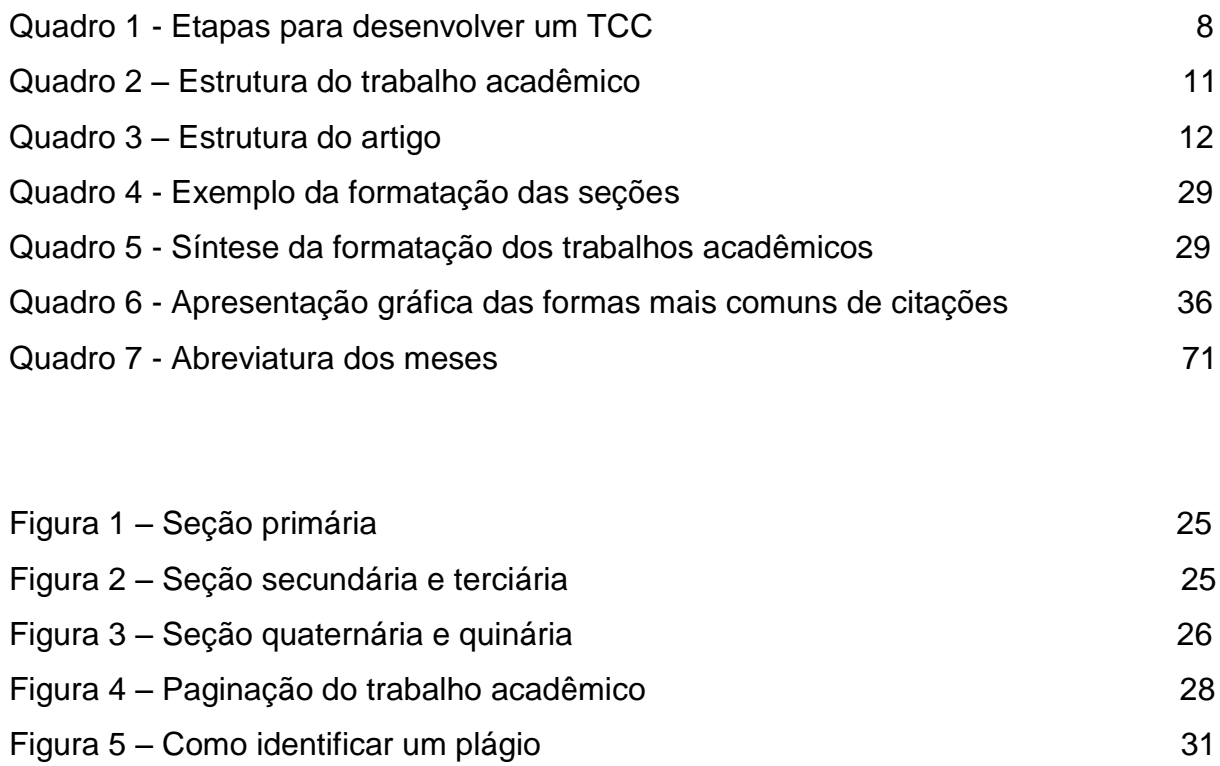

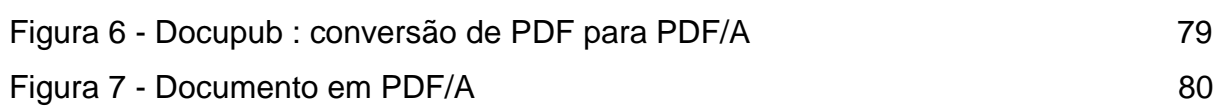

# **SUMÁRIO**

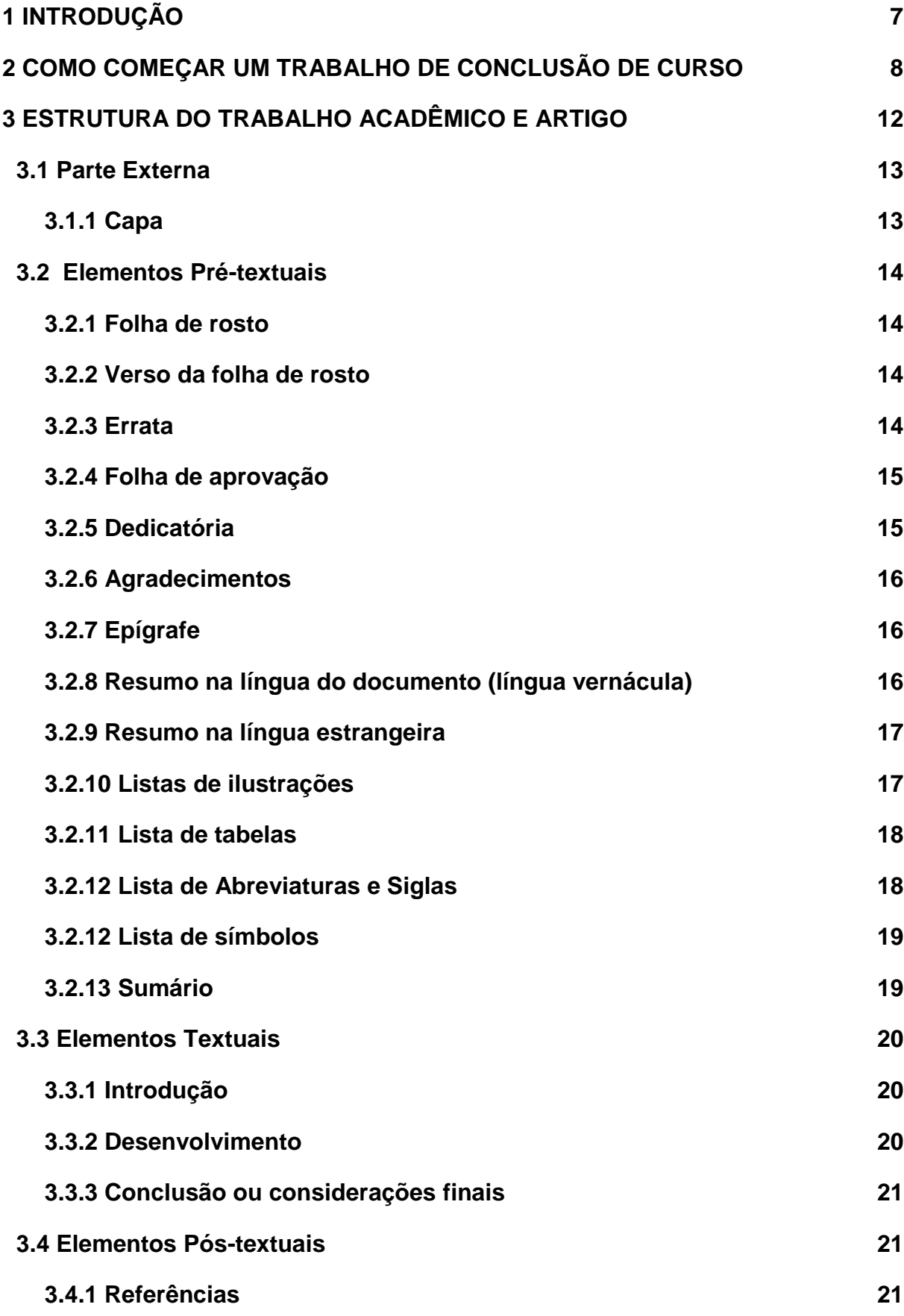

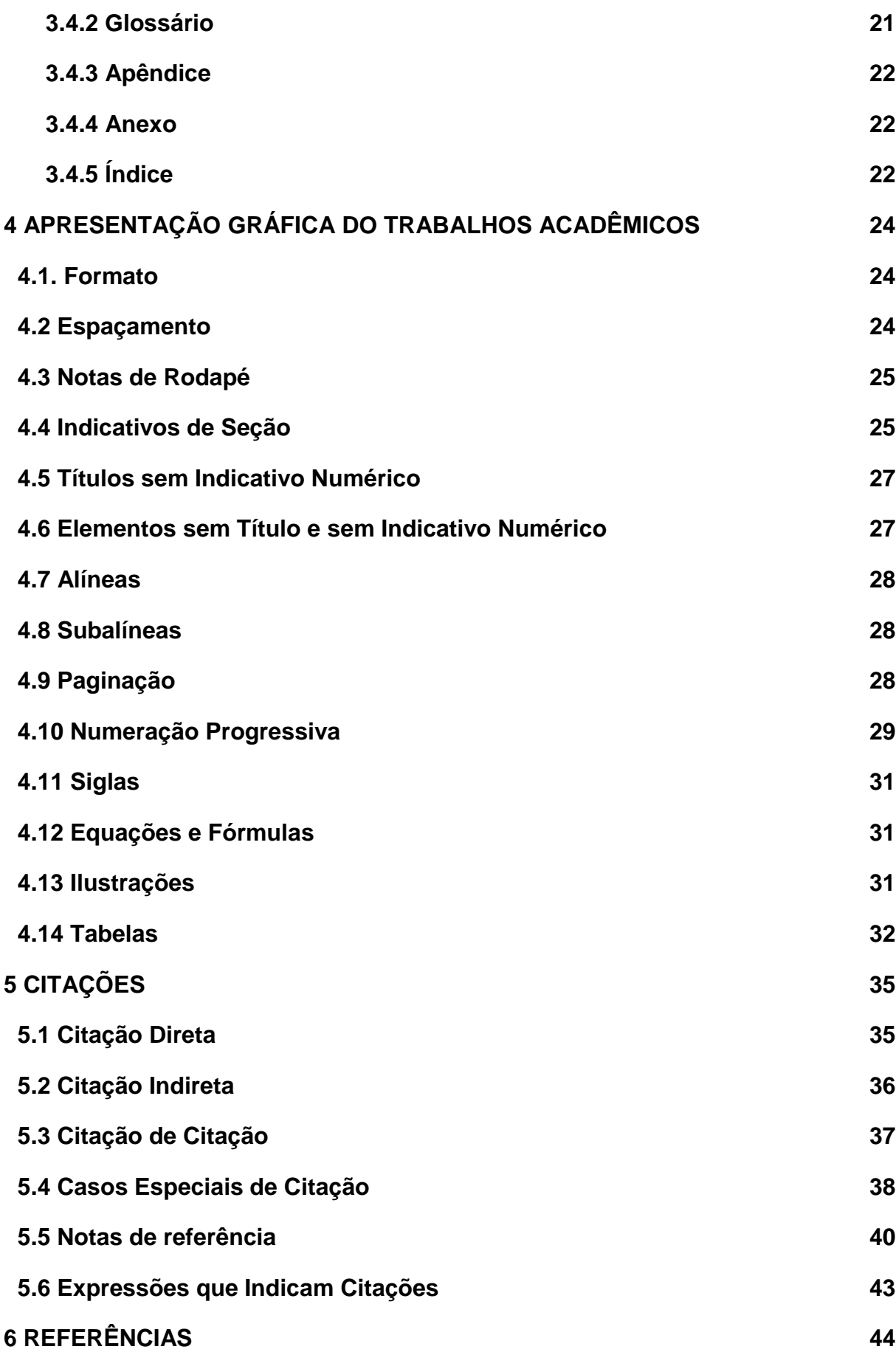

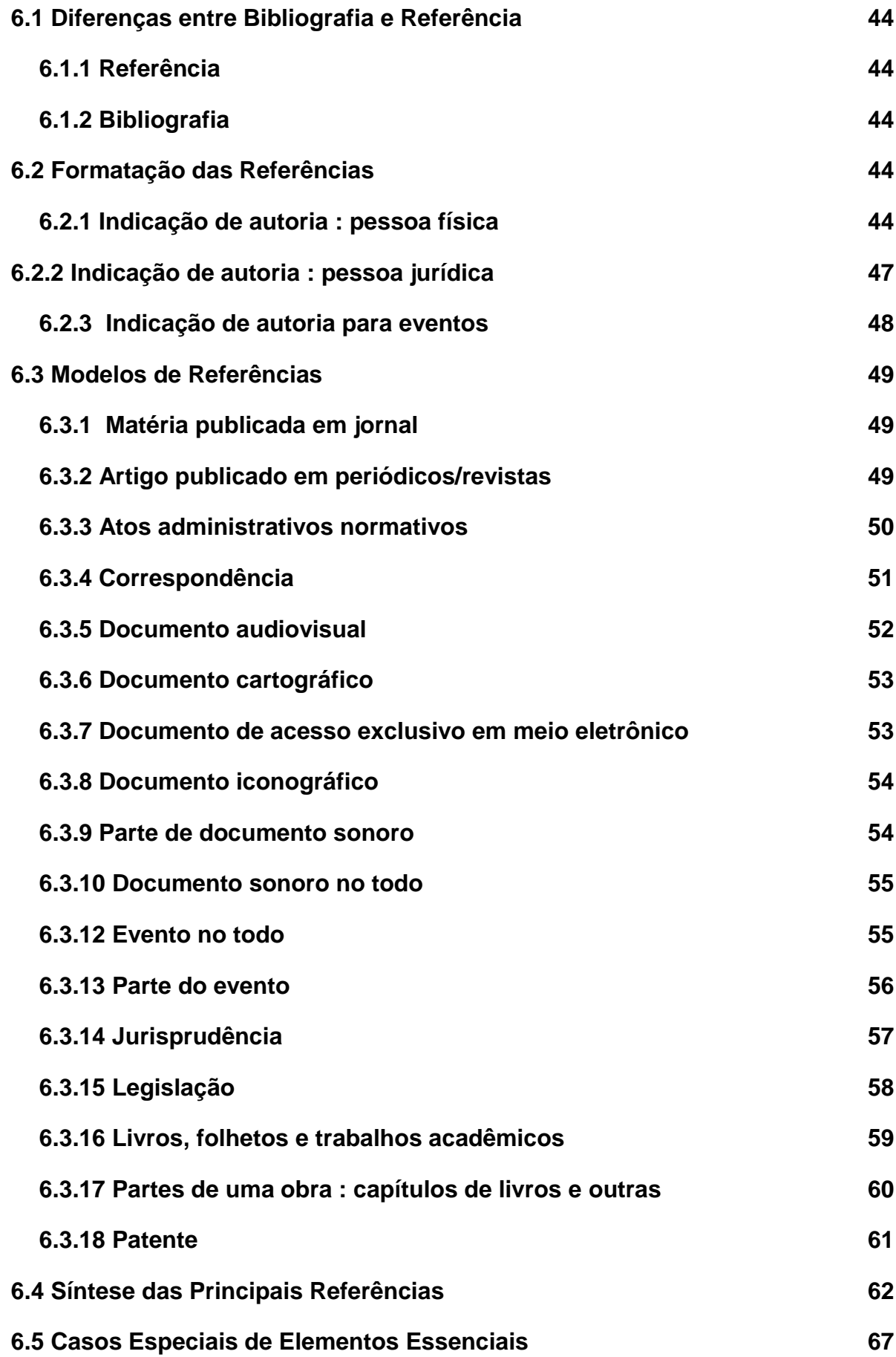

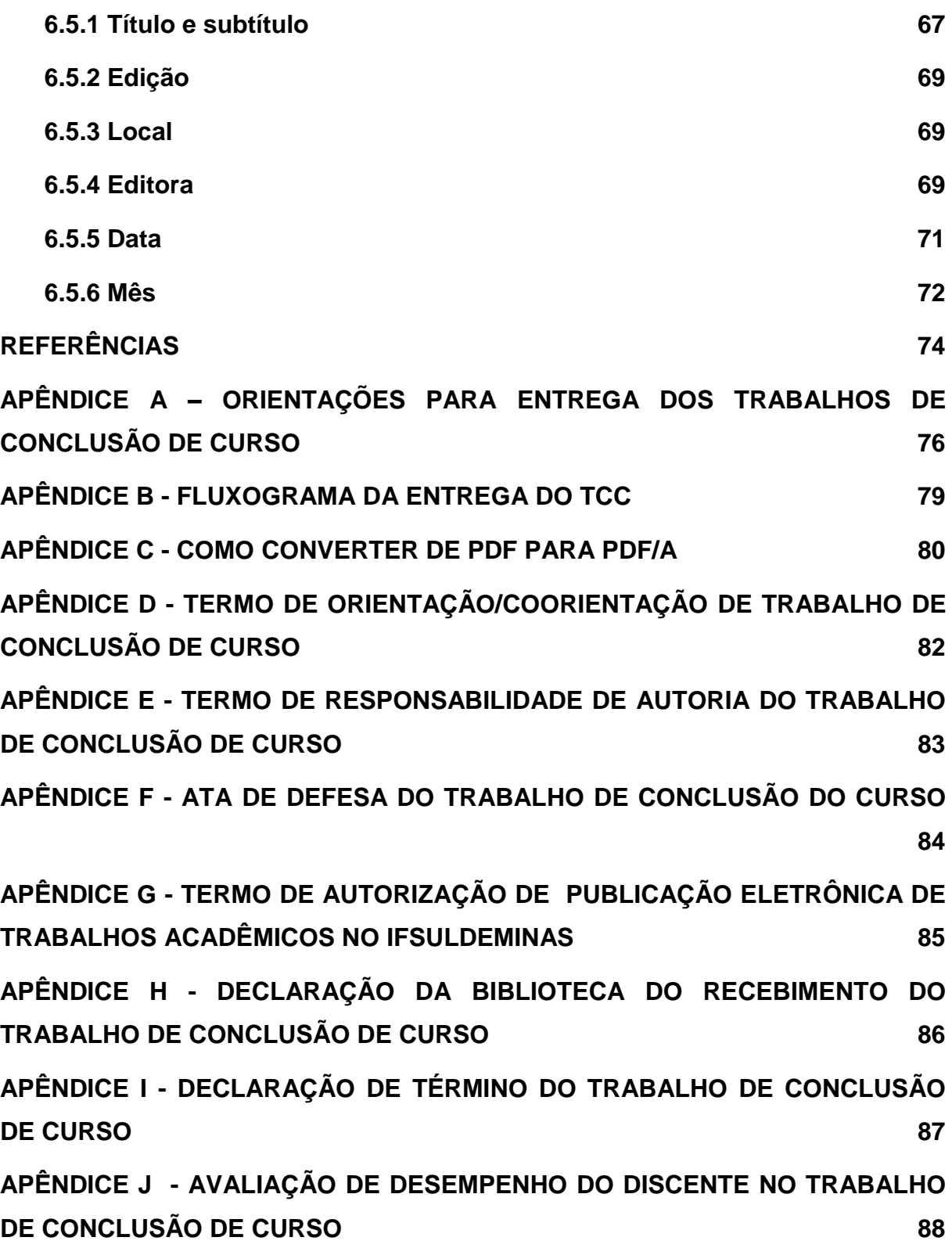

### <span id="page-8-0"></span>**1 INTRODUÇÃO**

A elaboração deste manual surgiu da necessidade de se estabelecer diretrizes e normas para a apresentação e padronização estrutural de trabalhos acadêmicos no IFSULDEMINAS – *Campus* Pouso Alegre.

Neste sentido, o manual está organizado com base nas normas brasileiras de Informação e Documentação da Associação Brasileira de Normas Técnicas (ABNT) 14724 de 2011 - Trabalhos Acadêmicos – Apresentação e as demais normas que a complementam, sendo:

- a) NBR 6023 Referências Redação, 2018;
- b) NBR 6024 Numeração progressiva das seções de um documento Apresentação, 2012;
- c) NBR 6027 Sumário Apresentação, 2012;
- d) NBR 6028 Resumo Apresentação, 2003;
- e) NBR 10520 Citações em Documentos Apresentação, 2002;
- f) norma de apresentação tabular, IBGE, 1993.

Desta forma, visando atender as exigências da comunidade científica, esperamos que este documento, aprovado pela Portaria Normativa nº 420, de 11 de dezembro de 2020, seja um referencial para a produção intelectual de todos os trabalhos de cursos do Campus Pouso Alegre.

#### <span id="page-9-0"></span>**2 COMO COMEÇAR UM TRABALHO DE CONCLUSÃO DE CURSO**

O Trabalho de Conclusão de Curso (TCC) é uma etapa acadêmica que traz uma inquietação para certos estudantes. Afinal, ainda existem dúvidas sobre como iniciar o TCC, a escolha do tema, o desenvolvimento da escrita do texto e a aplicação das normas acadêmicas na elaboração do trabalho.

Quintela (2020) diz que se o pesquisador tiver o tema e sua delimitação, problema, objetivo geral e objetivos específicos terá 70% da estrutura do trabalho pronta. Neste sentido, o autor vem apresentar algumas diretrizes para construir esta estrutura:

a) escolha do tema: escreva os assuntos que despertam o seu interesse:

- você realmente gosta do assunto que pretende escrever? Quais disciplinas, do curso da graduação, chamou mais sua atenção ou que tenha relação direta no seu cotidiano de trabalho;
- existem conteúdos científicos disponíveis sobre o seu tema? Pesquise em fontes confiáveis: Google Acadêmico, Portal Capes e outros bancos de dados científicos;
- esse tema é relevante dentro da sua área de formação?
- b) delimitação do tema: o assunto deve ser especificado até atingir um nível de investigação que permita construir um problema. Delimitado o tema, construa perguntas sobre ele até chegar a um problema de pesquisa;
- c) problema: o problema é a solução, ou seja, construir, definir e estabelecer um problema de pesquisa é a solução para começar o seu trabalho. A partir do problema você conseguirá reproduzir o seu texto. Para chegar no problema de pesquisa é preciso delimitar o tema;
- d) hipótese(s) (se houver): alguns orientadores não exigem esta etapa na pesquisa. Porém, caso solicite, a hipótese será construída a partir de afirmações provisórias sobre o problema formulado, devendo ser validada ou refutada no decorrer da pesquisa, ou seja, a partir da pesquisa será possível identificar se a sua hipótese será validada ou refutada (TCC SEM DRAMA, 2019).
	- e) objetivo geral: encontrando o problema de pesquisa, encontra-se também o objetivo geral. O objetivo geral será o problema na frase afirmativa;

f) objetivos específicos: serão etapas específicas da pesquisa para alcançar o objetivo geral. Para cada objetivo específico pode ser criado um capítulo. Geralmente, os dois primeiros objetivos específicos são conceituais.

O Quadro 1 apresenta de forma exemplificada as diretrizes para a estrutura do TCC.

Quadro 1 - Etapas para desenvolver um TCC

(continua)

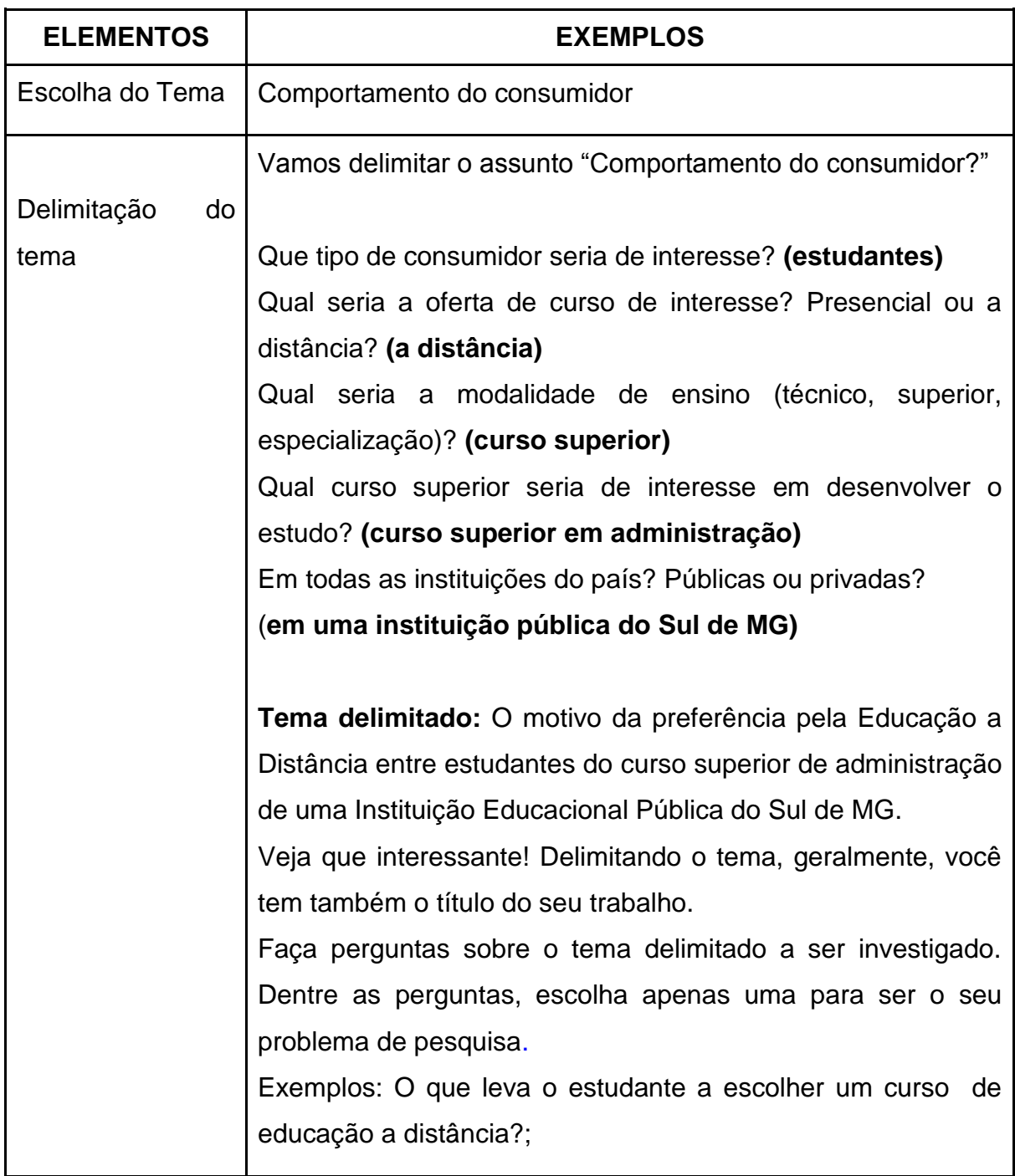

### Quadro 1 - Etapas para desenvolver um TCC

(conclusão)

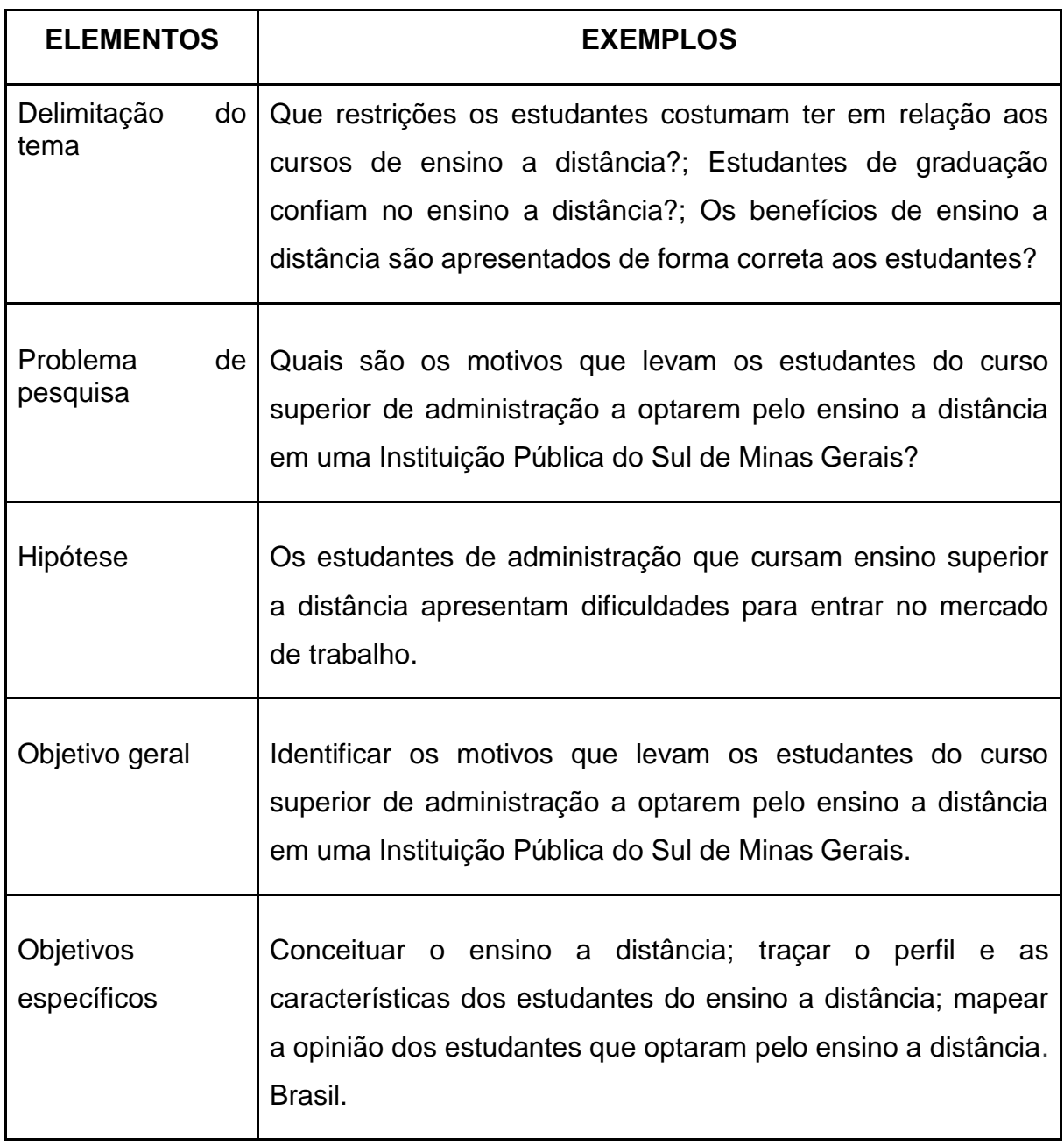

Fonte: Adaptação TCC sem drama (2020).

Concluídas as etapas acima, as demais ações serão concentradas em:

- a) identificar, localizar e obter informações, ou seja, realizar a pesquisa bibliográfica que atenda o conteúdo e os objetivos do trabalho.
- b) compreender a metodologia, os processos e o modo de execução que será utilizado para se atingir os objetivos do trabalho acadêmico.

c) iniciar a escrita com base nas normas para apresentação do trabalho. Para uma boa escrita acadêmica é muito importante também conhecer as terminologias e sinônimos.

#### <span id="page-13-0"></span>**3 ESTRUTURA DO TRABALHO ACADÊMICO E ARTIGO**

A estrutura de um trabalho acadêmico é divida em parte externa (capa e lombada) e a parte interna (elementos pré-textuais, textuais e pós-textuais), conforme apresentado no Quadro 2.

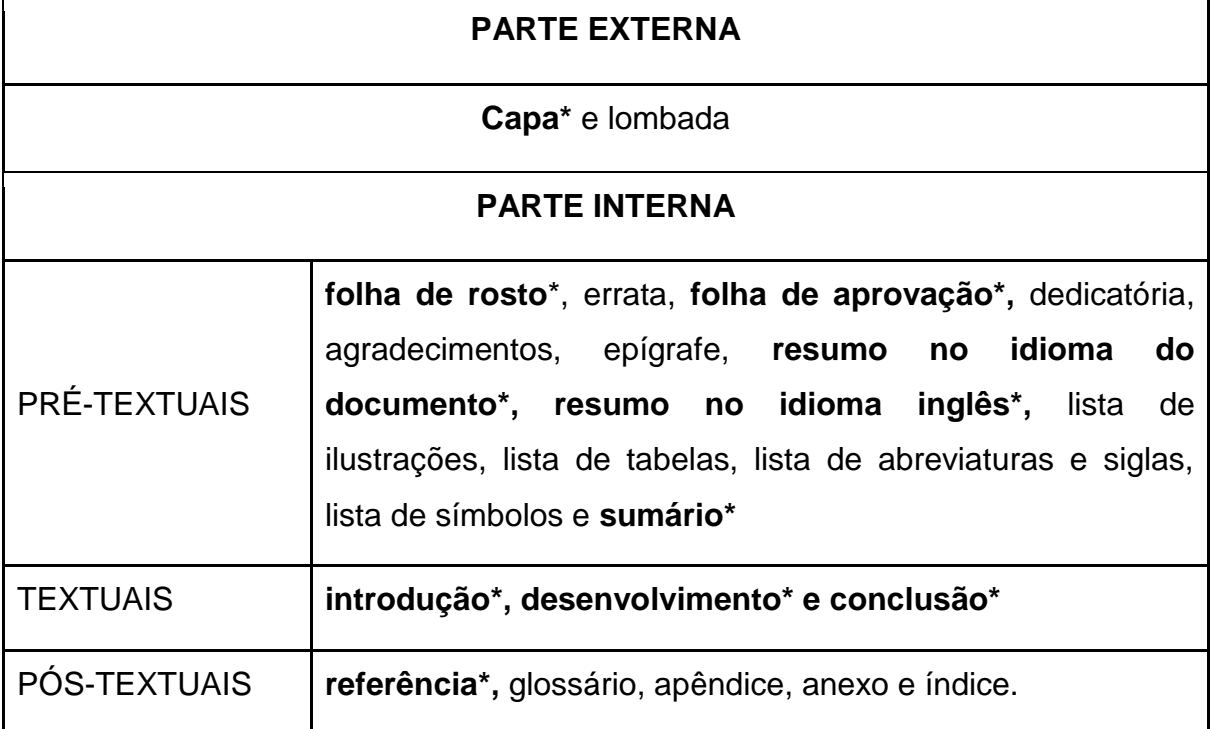

# Quadro 2 – Estrutura do trabalho acadêmico

Fonte: Adaptado ABNT (2018).

Nota: **\*** Elementos obrigatórios no trabalho acadêmico.

A estrutura de um artigo é compreendida pelos elementos pré-textuais, textuais e pós-textuais (ABNT 2018).

Os elementos capa, folha de rosto, ficha catalográfica e folha de aprovação não fazem parte da estrutura de um artigo. No entanto, o Campus Pouso Alegre adota esses elementos, como indicado no quadro 3.

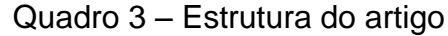

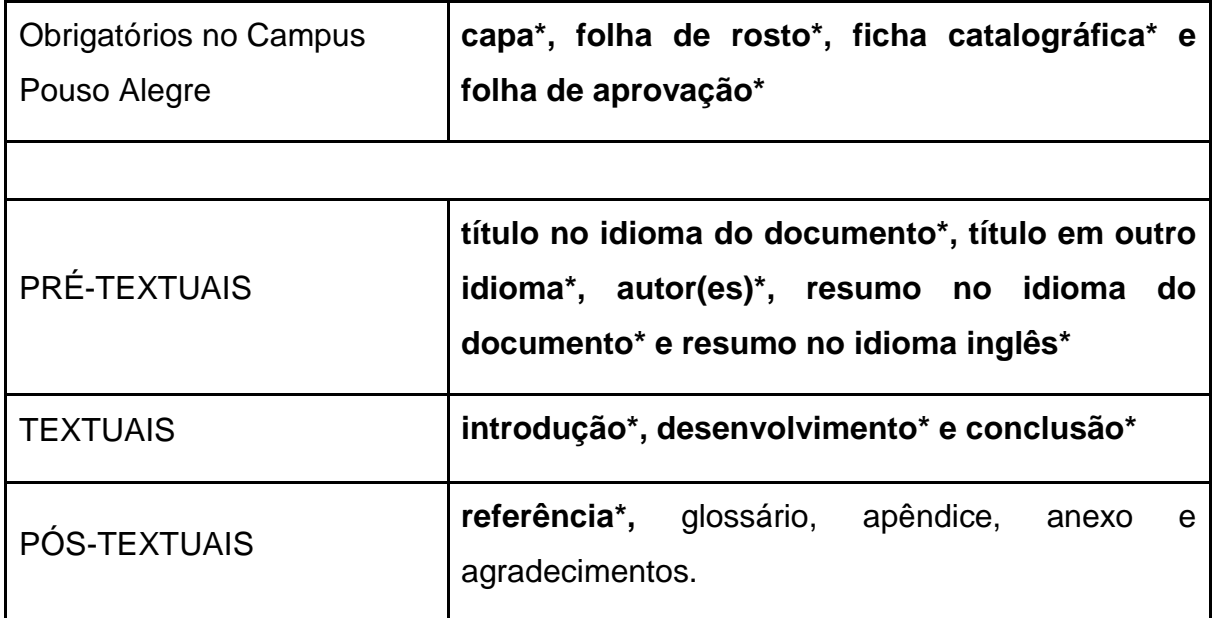

Fonte: Adaptado ABNT (2018). Nota: \*Elementos obrigatórios no artigo

#### <span id="page-14-0"></span>**3.1 Parte Externa**

#### <span id="page-14-1"></span>**3.1.1 Capa**

A capa é um elemento obrigatório sendo utilizada para proteção externa do trabalho. As informações que identificam a capa devem ser digitadas em negrito, centralizadas, espaço de 1,5 entre linhas e apresentadas na seguinte sequência:

- a) nome da instituição;
- b) nome completo do(s) autor(es);
- c) título (deve ser claro e preciso);
- d) subtítulo (se houver, deve ser precedido de dois pontos, evidenciando a sua subordinação ao título);
- e) local (cidade) da instituição onde deve ser apresentado (em caso de cidades homônimas, acrescentar a sigla da unidade da federação)
- f) ano (ano da entrega).

#### <span id="page-15-0"></span>**3.2 Elementos Pré-textuais**

Parte que antecede o texto com informações que auxiliam na identificação e utilização do trabalho.

#### <span id="page-15-1"></span>**3.2.1 Folha de rosto**

A folha de rosto é um elemento obrigatório que apresenta os elementos essenciais para identificação do trabalho. Esses elementos são apresentados na seguinte sequência:

- a) nome completo do(s) autor(es);
- b) título;
- c) subtítulo (se houver);
- d) natureza do trabalho (trabalho de conclusão de curso/tese/dissertação ou outro); objetivo (grau pretendido ou aprovação em disciplina ou outro); nome da instituição; área de concentração.
- e) nome do orientador e coorientador (se houver);
- f) local (cidade) da instituição onde deve ser apresentado;
- g) ano (ano da entrega).

As alíneas ("a", "b", "c", "f" e "g") devem ser centralizadas, sem negrito, fonte Arial ou Times New Roman, tamanho 12 e espaço de 1,5 entre linhas. As alíneas "d" e "e" devem apresentar recuo de 4 cm da margem esquerda, fonte tamanho 10 e espaço simples. Entre a natureza do trabalho e o nome do orientador e coorientador (se houver) deve haver um espaço simples de linha em branco.

#### <span id="page-15-2"></span>**3.2.2 Verso da folha de rosto**

O verso da folha de rosto apresenta a ficha catalográfica, elemento obrigatório, que deve ser confeccionada pelo(a) bibliotecário(a) da Instituição.

#### <span id="page-15-3"></span>**3.2.3 Errata**

A errata é um elemento opcional, utilizada para indicar erros ocorridos no texto, seguida das devidas correções e inserida após a folha de rosto. É constituída pela referência do trabalho e pelo texto da errata. Deve ser apresentada em papel avulso e acrescida ao trabalho depois de impresso.

#### <span id="page-16-0"></span>**3.2.4 Folha de aprovação**

A folha de aprovação é um elemento obrigatório na qual são inseridas informações essenciais a aprovação do trabalho. São apresentadas na seguinte sequência:

a) nome completo do autor do trabalho;

b) título;

- c) subtítulo (se houver);
- d) natureza do trabalho;
- e) local de data de aprovação;
- f) nome, titulação e assinatura dos componentes da banca examinadora e instituições a que pertencem. A data de aprovação e as assinaturas dos membros da banca examinadora devem ser colocadas após a aprovação do trabalho.

As alíneas ("a", "b", "c" e "f") devem ser centralizadas, sem negrito, fonte Arial ou Times New Roman, tamanho 12 e espaço de 1,5 entre linhas. A alínea "e" será alinhada à margem esquerda e a alínea "d" deverá apresentar recuo de 4 cm da margem esquerda, fonte tamanho 10 e espaço simples.

#### <span id="page-16-1"></span>**3.2.5 Dedicatória**

É um elemento opcional constituído de um texto curto que, geralmente, o autor presta uma homenagem ou dedica seu trabalho a alguém.

O texto, em tamanho 12, alinhamento justificado, espaço de 1,5 entre linhas e sem aspas, será iniciado abaixo do meio da folha, com recuo de 8 cm da margem esquerda e em página independente. Não se deve usar o termo "dedicatória" como título, assim como ocorre com a folha de aprovação e epígrafe.

#### <span id="page-17-0"></span>**3.2.6 Agradecimentos**

É um elemento opcional em que o autor apresenta os agradecimentos às pessoas ou instituições que deram algum tipo de contribuição ao trabalho.

O termo ―**AGRADECIMENTOS**‖ deve constar como título da página e apresentar as seguintes configurações: fonte Arial ou Times New Roman, tamanho 12, em letras maiúsculas, negrito e centralizado. A redação do texto deverá ser digitada com parágrafo de 1,25, espaço de 1,5 entre linhas, alinhamento justificado, fonte Arial ou Times New Roman e tamanho 12.

#### <span id="page-17-1"></span>**3.2.7 Epígrafe**

É um elemento opcional que apresenta uma citação relacionada com o tema do trabalho e acompanhada da indicação de autoria. Deve ser elaborada conforme a NBR 10520 e os dados da obra fazem parte da lista de referências do trabalho.

O texto da epígrafe será iniciado abaixo do meio da folha, com recuo de 8 cm da margem esquerda, em página independente, fonte Arial ou Times New Roman (adotar a mesma empregada no texto), tamanho 12, alinhamento justificado, espaço de 1,5 entre linhas e com aspas.

Pode também haver epígrafes nas folhas/páginas de abertura das seções primárias. Neste caso, sugere-se que o texto seja digitado em tamanho 10, espaço simples entre linhas, alinhamento justificado e entre aspas (UNIVERSIDADE FEDERAL DO CEARÁ, 2017).

#### <span id="page-17-2"></span>**3.2.8 Resumo na língua do documento (língua vernácula)**

É um elemento obrigatório que apresenta os pontos relevantes do texto de forma concisa e objetiva.

O termo ―**RESUMO**‖ deve constar como título da página e apresentar as seguintes configurações: fonte Arial ou Times New Roman, tamanho 12, em letras maiúsculas, negrito e centralizado.

A redação do resumo é feita com o verbo na voz ativa e na terceira pessoa do singular. No resumo, ressaltam-se o objetivo, o método, os resultados e a conclusão do documento. Em trabalhos acadêmicos, a extensão do resumo deve ser de 150 a

500 palavras, não ultrapassando uma página. É redigido em parágrafo único e sem recuo, alinhamento justificado, fonte Arial ou Times New Roman, tamanho 12 e espaço de 1,5 entre linhas. Após o resumo, é inserida a expressão em negrito ―**Palavras-chave**:‖ que são termos representativos do conteúdo do trabalho. Recomenda-se o uso de 3 a 5 palavras-chave, separadas entre si por ponto e finalizada também por ponto. Entre o resumo e as palavras-chave há um espaço de linha em branco.

#### Exemplo:

**Palavras-chave**: Palavra1. Palavra 2. Palavra 3.

#### <span id="page-18-0"></span>**3.2.9 Resumo na língua estrangeira**

É um elemento obrigatório que se refere a tradução do resumo da língua vernácula em outro idioma para divulgação internacional (ABNT, 2011). Sugere as mesmas características do resumo da língua vernácula.

Visando ampliar a comunicação e a divulgação do conhecimento científico, recomenda-se que o resumo seja escrito na língua inglesa. O espanhol, francês e outros idiomas também podem ser utilizados. No entanto, o *Campus* Pouso Alegre adota o idioma inglês no resumo dos TCCs.

O termo "resumo" é escrito nos seguintes idiomas como: Abstract (inglês), Resumen (espanhol) e Résumé (francês). Já a expressão "palavras-chave" é escrita em negrito como: **Keywords** (inglês), *Palabras chave* (espanhol) e **Mots clefs** (francês).

#### <span id="page-18-1"></span>**3.2.10 Listas de ilustrações**

Este é um elemento opcional. As listas relacionam os elementos ilustrativos ou explicativos do trabalho. O termo "LISTAS DE ILUSTRACÕES" deve constar como título da página e apresentar as seguintes configurações: fonte Arial ou Times New Roman, tamanho 12, em letras maiúsculas, negrito, centralizado e espaço de 1,5 entre linhas.

As listas de ilustrações são identificadas pela expressão correspondente a cada tipo de ilustração, seguida da numeração consecutiva em que aparecem no texto, travessão, título e do respectivo número de página. Deve ter alinhamento justificado e espaço de 1,5 entre linhas. Caso exista mais de 10 ilustrações de cada tipo (desenhos, esquemas, fluxogramas, fotografias, gráficos, mapas, organogramas, plantas, quadros, retratos e outras), elabora-se uma lista própria para cada uma (ABNT, 2011).

#### <span id="page-19-0"></span>**3.2.11 Lista de tabelas**

As tabelas não são consideradas ilustrações como, quadros, desenhos, esquemas, fluxogramas, fotografias, gráficos, mapas, organogramas, plantas, quadros, retratos e outras, por isso, devem ter sua lista própria, e numeração independente e consecutiva. São consideradas elemento opcional, que apresentam obrigatoriamente dados numéricos e devem estar inseridas o mais próximo possível do trecho a que se referem e padronizadas conforme o IBGE. Segundo o IBGE (1993), as tabelas se diferenciam dos quadros, porque nestes os dados são limitados por linhas em todas as margens e nas tabelas as linhas de delimitação só aparecem nas partes superior e inferior.

O termo "LISTA DE TABELAS" deve constar como título da página e apresentar as seguintes configurações: fonte Arial ou Times New Roman, tamanho 12, em letras maiúsculas, negrito, centralizado e espaço de 1,5 entre linhas. A lista de tabelas é identificada pela expressão "Tabela", seguida da numeração consecutiva em que aparecem no trabalho, travessão, título, do respectivo número de página. Deve ter alinhamento justificado e espaço de 1,5 entre linhas.

#### <span id="page-19-1"></span>**3.2.12 Lista de Abreviaturas e Siglas**

É um elemento opcional em que as siglas e abreviaturas utilizadas no texto são apresentadas em ordem alfabética e seguidas do seu significado por extenso. Fica a critério do autor criar uma lista de abreviaturas, uma lista de siglas ou lista única de abreviaturas e siglas.

O termo "LISTA DE ABREVIATURAS E SIGLAS" deve constar como título da página e apresentar as seguintes configurações: fonte Arial ou Times New

Roman, tamanho 12, em letras maiúsculas, negrito, centralizado e espaço de 1,5 entre linhas. A lista de abreviaturas e siglas apresenta alinhamento justificado e espaço de 1,5 entre linhas.

#### <span id="page-20-0"></span>**3.2.12 Lista de símbolos**

É um elemento opcional que deve ser apresentada na ordem em que os símbolos foram citados no texto seguidos do seu significado.

O termo "LISTA DE SÍMBOLOS" deve constar como título da página e apresentar as seguintes configurações: fonte Arial ou Times New Roman, tamanho 12, em letras maiúsculas, negrito, centralizado e espaço de 1,5 entre linhas. A lista de símbolos apresenta alinhamento justificado e espaço de 1,5 entre linhas.

#### <span id="page-20-1"></span>**3.2.13 Sumário**

É um elemento obrigatório que apresenta a enumeração dos capítulos, das divisões, das seções e de outras partes que compõem o trabalho, na mesma ordem e conteúdo com que aparecem no texto, seguida de sua paginação.

Os elementos pré-textuais como capa, folha de rosto, folha de aprovação, dedicatória, agradecimentos, epígrafe, lista de figuras, lista de tabelas, abreviaturas, siglas, símbolos, resumo em língua vernácula, resumo em língua estrangeira e outros itens pré-textuais não aparecem no sumário. Os elementos pós-textuais, como referências, glossário, apêndice, anexo e índice aparecem no sumário, mas não são numerados (ABNT, 2012a).

O sumário deve ter a seguinte apresentação:

- a) o termo "**SUMÁRIO**" deve constar como título da página e apresentar as seguintes configurações: fonte Arial ou Times New Roman, tamanho 12, em letras maiúsculas, negrito, centralizado e espaço de 1,5 entre linhas;
- b) os títulos e subtítulos são alinhados à margem esquerda, justificado utilizando a sequência abaixo, para diferenciar a grafia das divisões de seção e subseção:
	- seção primária, use estilo título 1;
	- seção secundária, use estilo título 2;
	- seção terciária, use estilo título 3;
- seção quaternária, use estilo título 4;
- seção quinária, use estilo título 5;
- referência, glossário, apêndice, anexo e índice, use estilo título 1.
- c) os títulos no sumário devem ser grafados da mesma forma utilizada nas seções (primária à quinária);
- d) os títulos e os subtítulos (se houver), quando extensos e se ultrapassarem uma linha, serão alinhados pela margem do início do título da primeira linha.

#### <span id="page-21-0"></span>**3.3 Elementos Textuais**

Os elementos textuais são formados pela introdução, desenvolvimento e conclusão.

#### <span id="page-21-1"></span>**3.3.1 Introdução**

A introdução é o início da parte textual do trabalho. Tem como finalidade dar ao leitor uma visão concisa do tema investigado, ressaltando o assunto de forma delimitada, ou seja, enquadrando-o sob a perspectiva de uma área do conhecimento, de forma que fique evidente sobre o que se está investigando, o problema de pesquisa, hipótese(s), se houver, a justificativa do tema, os objetivos (geral e específico) do trabalho, a organização dos capítulos do TCC ou seções, no caso de artigo.

#### <span id="page-21-2"></span>**3.3.2 Desenvolvimento**

O desenvolvimento é a parte principal do trabalho no qual são apresentados os resultados da pesquisa e suas análises. É dividido em seções e subseções que abrangem a fundamentação teórica, a metodologia (descrever o tipo de pesquisa, suas fontes e os processos e ferramentas de investigação utilizadas), os resultados e as discussões.

#### <span id="page-22-0"></span>**3.3.3 Conclusão ou considerações finais**

Parte final do trabalho na qual são destacados os principais resultados da pesquisa. A conclusão deve responder às questões da pesquisa e pode também apresentar recomendações e sugestões para trabalhos futuros.

#### <span id="page-22-1"></span>**3.4 Elementos Pós-textuais**

#### <span id="page-22-2"></span>**3.4.1 Referências**

Este é um elemento obrigatório. Segundo a ABNT (2011, p. 3), a referência é o ―conjunto padronizado de elementos descritivos retirados de um documento que permite sua identificação individual.‖ Pelas referências são identificadas as obras utilizadas pelo autor na elaboração do texto.

O termo "REFERÊNCIAS" deve constar como título da página e apresentar as seguintes configurações: fonte Arial ou Times New Roman, tamanho 12, em letras maiúsculas, negrito, centralizado e espaço de 1,5 entre linhas. A lista de referências deve ser elaborada conforme a ABNT NBR 6023, apresentada em ordem alfabética, alinhada à margem esquerda do texto e separada entre si por uma linha em branco de espaço simples.

#### <span id="page-22-3"></span>**3.4.2 Glossário**

É um elemento opcional. O glossário é a "relação de palavras ou expressões técnicas de uso restrito ou de sentido obscuro, utilizadas no texto, acompanhadas das respectivas definições (ABNT, 2011, p. 3).

O termo "**GLOSSÁRIO**" deve constar como título da página e apresentar as seguintes configurações: fonte Arial ou Times New Roman, tamanho 12, em letras maiúsculas, negrito, centralizado e espaço de 1,5 entre linhas. A lista de palavras deve ser organizada alfabeticamente, acompanhada do seu significado e alinhamento justificado.

#### <span id="page-23-0"></span>**3.4.3 Apêndice**

É um elemento opcional. O apêndice é um texto ou documento elaborado pelo autor, a fim de complementar sua argumentação.

O termo ―**APÊNDICE"** deve constar como título da página, acompanhado por letras maiúsculas consecutivas, travessão e pelo respectivo título. Deve apresentar as seguintes configurações: fonte Arial ou Times New Roman, tamanho 12, em letras maiúsculas, negrito, centralizado e espaço de 1,5 entre linhas. Na hipótese de utilizar todas as letras do alfabeto devem ser adicionadas letras maiúsculas dobradas (ABNT, 2011).

Exemplo:

# **APÊNDICE A - AVALIAÇÃO NUMÉRICA DE CÉLULAS INFLAMATÓRIAS**

#### <span id="page-23-1"></span>**3.4.4 Anexo**

É um elemento opcional. O anexo é um texto ou documento não elaborado pelo autor que serve de fundamentação, comprovação e ilustração.

O termo ―**ANEXO"** deve constar como título da página, acompanhado por letras maiúsculas consecutivas, travessão e pelo respectivo título. Deve apresentar as seguintes configurações: fonte Arial ou Times New Roman, tamanho 12, em letras maiúsculas, negrito, centralizado e espaço de 1,5 entre linhas. Na hipótese de utilizar todas as letras do alfabeto devem ser adicionadas letras maiúsculas dobradas (ABNT, 2011).

Exemplo:

# **ANEXO A - REPRESENTAÇÃO GRÁFICA DE CONTAGEM DE CÉLULAS INFLAMATÓRIAS**

### <span id="page-23-2"></span>**3.4.5 Índice**

É um elemento opcional. O índice apresenta uma lista de palavras ou frases, ordenadas alfabeticamente que localiza e remete para as informações contidas no texto. Deve ser elaborado de acordo com ABNT NBR 6034/2004.

O termo ―**ÍNDICE"** deve constar como título da página e apresentar as seguintes configurações: negrito, centralizado e em letras maiúsculas. A lista de palavras será alinhada à margem esquerda, sem negrito, fonte Arial ou Times New Roman, tamanho 12 e espaço de 1,5 entre linhas.

## <span id="page-25-0"></span>**4 APRESENTAÇÃO GRÁFICA DO TRABALHOS ACADÊMICOS**

#### <span id="page-25-1"></span>**4.1. Formato**

**Papel:** branco, no formato A4 (21 cm x 29,7 cm).

**Fonte textual**: Arial ou Times New Roman (adotar um padrão de fonte para todo o texto), tamanho 12 para o texto, inclusive títulos das seções, corpo de ilustrações e tabelas (incluindo seus títulos). A fonte tamanho 10 é adotada para citações diretas com mais de 3 linhas, notas de rodapé, paginação, fonte de consulta das ilustrações e das tabelas.

**Margens**: As margens devem ser de 3 cm (esquerda e superior) e 2 cm (direita e inferior)

Alinhamento do texto: "Justificado."

Alinhamento de título e seções com indicativo numérico: "Alinhado à esquerda."

**Alinhamento de título sem indicativo numérico** (resumo, abstract, listas, sumário referências, glossário, apêndice, anexo e índice): "Centralizado."

**Alíneas:** apresentam recuo à esquerda de 1,5, deslocamento de 0,5 e alinhamento justificado.

**Subalíneas**: apresentam recuo à esquerda de 2,0, deslocamento de 0,5 e alinhamento justificado.

#### <span id="page-25-2"></span>**4.2 Espaçamento**

O texto deve ser digitado com espaço de 1,5 entre as linhas, com exceção do resumo, da citação direta de mais de 3 linhas, notas de rodapé, referências, legendas das ilustrações e das tabelas, natureza (tipo do trabalho, objetivo, nome da instituição a que é submetido e área de concentração) que devem ser com espaço

simples.

#### **Atenção!**

As referências devem ser alinhadas à margem esquerda do texto e separadas entre si por um espaço simples.

#### <span id="page-26-0"></span>**4.3 Notas de Rodapé**

As notas de rodapé são inseridas na margem inferior da mesma página. Devem ser digitadas em fonte Arial ou Times New Roman, tamanho 10, espaçamento simples e separadas do texto por um traço contínuo de 5 cm. O alinhamento deve seguir a segunda linha da mesma nota, abaixo da primeira letra da primeira palavra, de forma a destacar o expoente.

Inicia-se com a chamada numérica ou expoente (sobrescrito) destacado no texto e em ordem crescente.

#### <span id="page-26-1"></span>**4.4 Indicativos de Seção**

As seções devem apresentar numeração progressiva, em algarismos arábicos, limitada até a seção quinária. O título das seções (primárias, secundárias, terciárias, quaternárias e quinárias) deve ser colocado após o indicativo numérico de seção, alinhado à margem esquerda e separado por um espaço de caractere. O indicativo de uma seção secundária é formado pelo número da seção primária a que pertence, seguido do número que lhe for atribuído na sequência do assunto e separado por ponto. O mesmo procedimento deve ser adotado em relação às demais seções (ABNT 2012b, p. 2).

O título da seção e subseções devem ser separados do texto que os precedem e que os sucedem por um espaço entre as linhas de 1,5, conforme apresentado nas Figuras 1, 2 e 3.

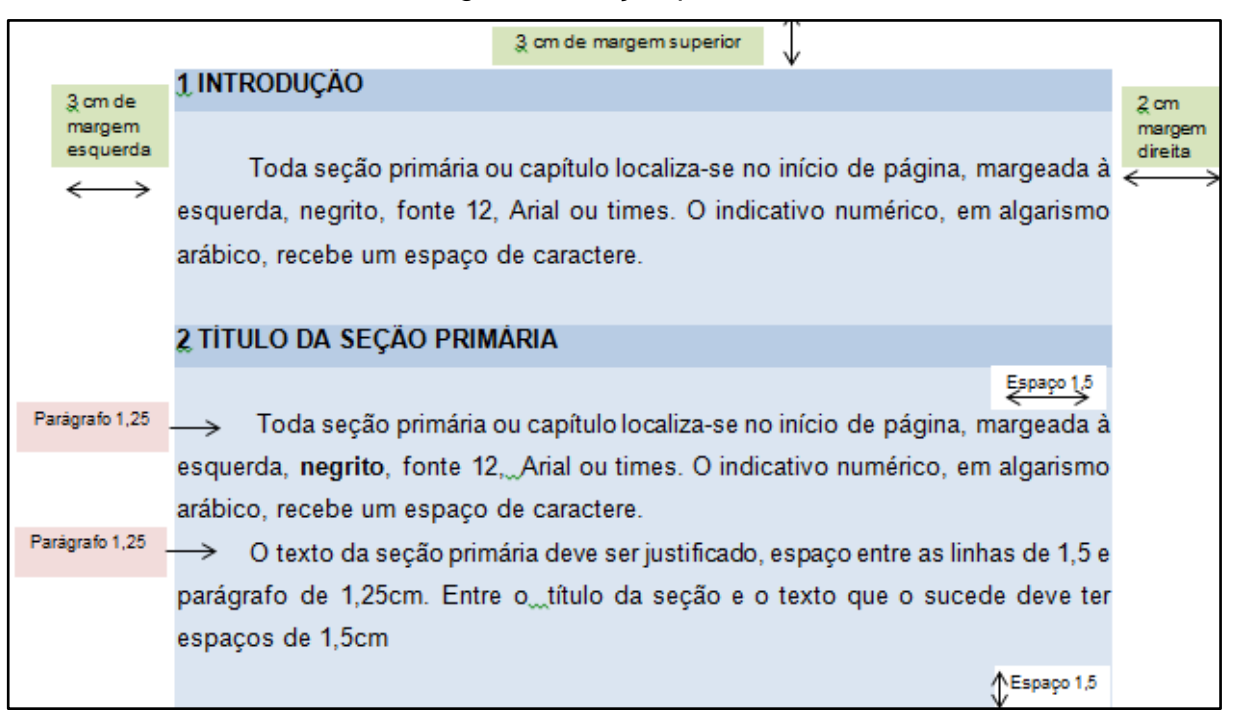

Figura 1 - Seção primária

Fonte: Elaboração dos autores (2020).

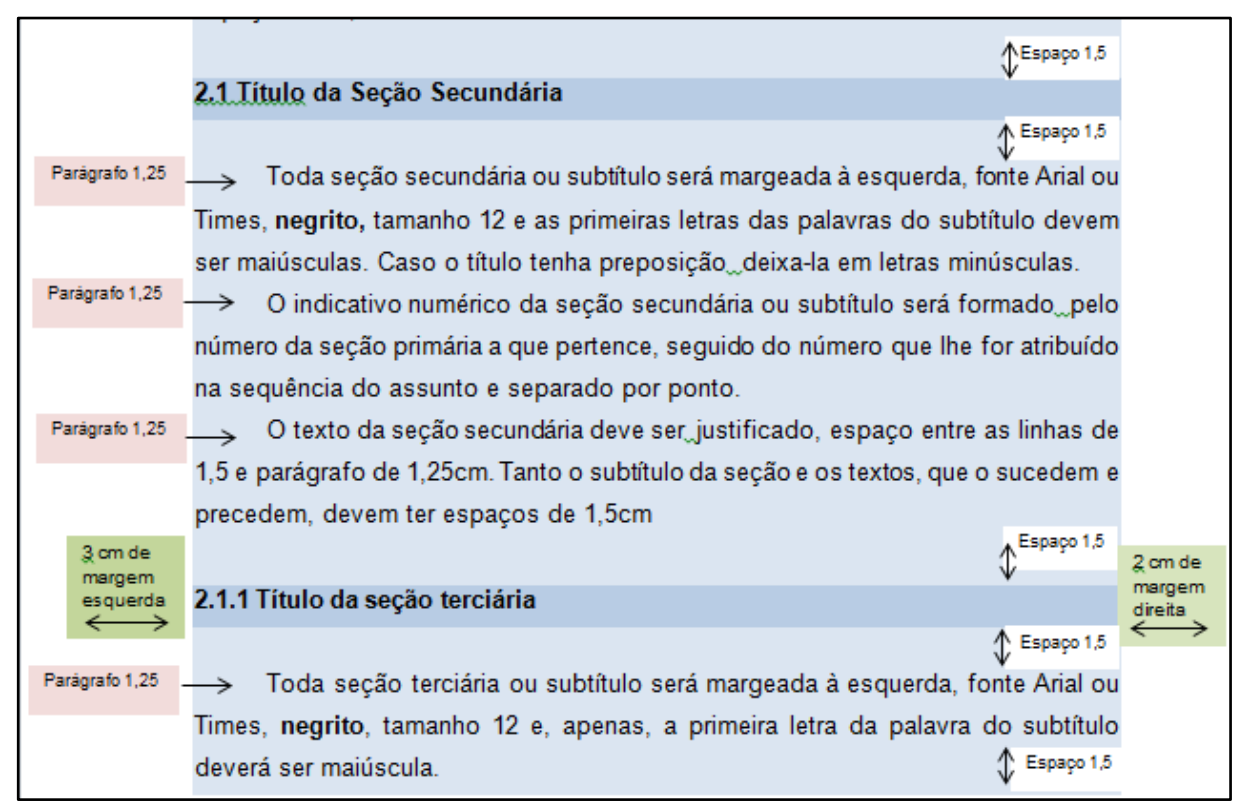

## Figura 2 - Seção secundária e terciária

Fonte: Elaboração dos autores (2020).

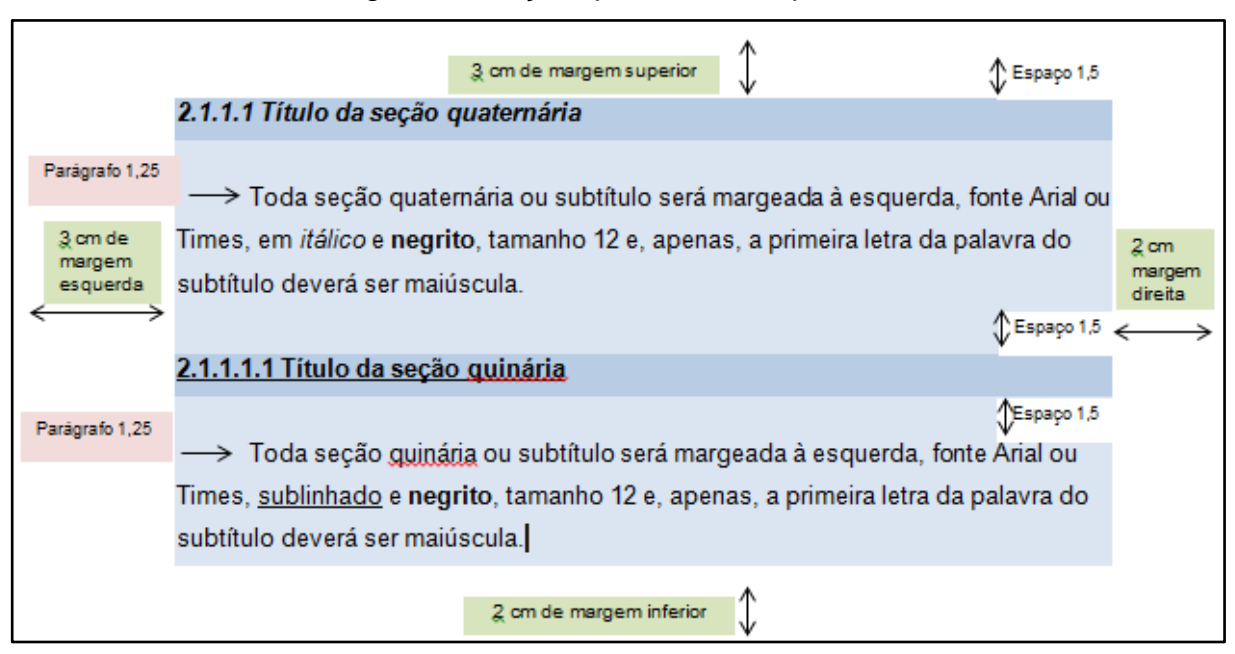

#### Figura 3 - Seção quaternária e quinária

Fonte: Elaboração dos autores (2020).

#### **Atenção!**

Títulos que ocupem mais de uma linha são alinhados abaixo da primeira letra da primeira palavra do título, com espaço de 1,5 entre linhas.

#### <span id="page-28-0"></span>**4.5 Títulos sem Indicativo Numérico**

Os títulos sem indicativo numérico (errata, agradecimentos, lista de ilustrações, lista de abreviaturas e siglas de símbolos, resumos, sumário, glossário, apêndice, anexo e índice) devem ser digitados em **negrito**, centralizados e em letras maiúsculas.

### <span id="page-28-1"></span>**4.6 Elementos sem Título e sem Indicativo Numérico**

Fazem parte desses elementos a folha de aprovação, a dedicatória e a epígrafe.

#### <span id="page-29-0"></span>**4.7 Alíneas**

As alíneas são utilizadas para enumerar os diversos assuntos dentro de uma seção. Recomenda-se que a apresentação das alíneas deve seguir as seguintes orientações (ABNT, 2012b):

- a) o texto que antecede as alíneas termina em dois pontos;
- b) as alíneas devem ser indicadas alfabeticamente, em letra minúscula, seguida de parêntese. Utilizam-se letras dobradas, quando esgotadas as letras do alfabeto;
- c) as letras indicativas das alíneas devem apresentar recuo em relação à margem esquerda;
- d) o texto da alínea deve começar por letra minúscula e terminar em pontoe-vírgula, exceto a última alínea que termina em ponto final;
- e) o texto da alínea deve terminar em dois pontos, se houver subalínea;
- f) a segunda e as seguintes linhas do texto da alínea começam sob a primeira letra do texto da própria alínea.

#### <span id="page-29-1"></span>**4.8 Subalíneas**

As subalíneas são divisões de um assunto das alíneas e iniciadas por travessão seguida de um espaço. Recomenda-se que apresentação das subalíneas deve seguir as seguintes orientações (ABNT, 2012b):

- a) as subalíneas devem apresentar recuo em relação à alínea;
- b) o texto da subalínea deve começar por letra minúscula e terminar em ponto-e-vírgula. A última subalínea deve terminar em ponto final, se não houver alínea subsequente;
- c) a segunda e as seguintes linhas do texto da subalínea começam sob a primeira letra do texto da própria subalínea.

#### <span id="page-29-2"></span>**4.9 Paginação**

É a identificação individual das páginas. Todas as folhas do trabalho, a partir da folha de rosto, são contadas sequencialmente, **mas não numeradas**. A numeração é colocada, a partir da Introdução, em algarismos arábicos (1, 2, 3...), no

canto superior direito da folha. Vale ressaltar que nos números até 9 (nove), não se indicam o zero na frente do número (ex.: 1 e não 01). Os elementos pós-textuais seguem a paginação contínua do trabalho.

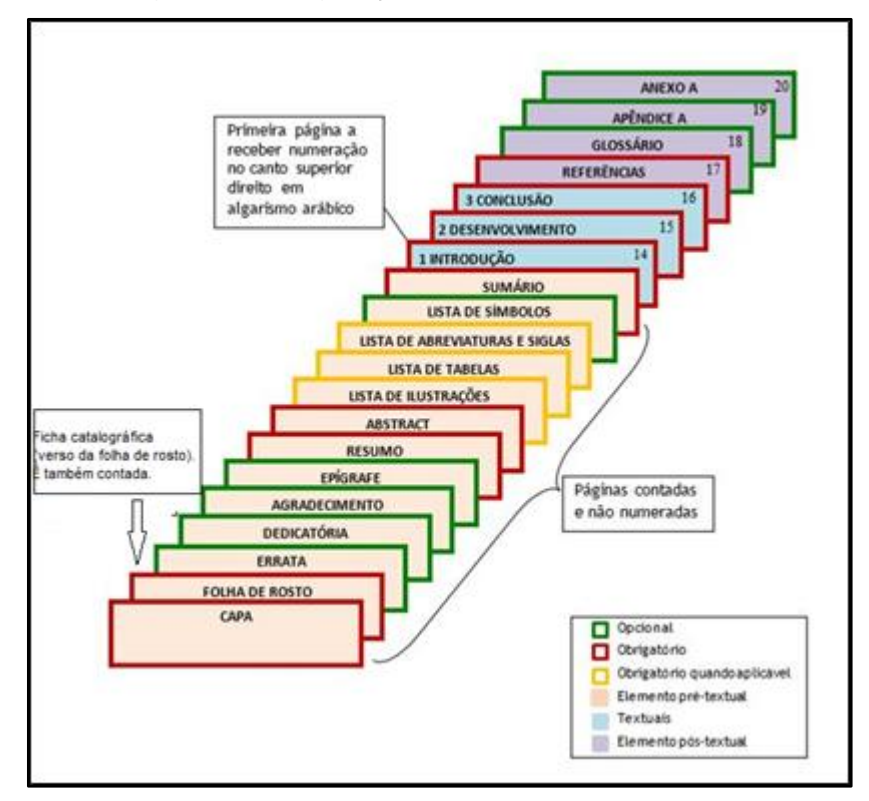

Figura 4 – Paginação do trabalho acadêmico

Fonte: Escola Superior de Propaganda e Marketing (2020).

## <span id="page-30-0"></span>**4.10 Numeração Progressiva**

A numeração progressiva deve ser utilizada para evidenciar a sistematização do conteúdo do trabalho. Os títulos das seções primária à quinária são destacados gradativamente, de forma hierárquica, utilizando os recursos negrito, itálico e outros. Este destaque tipográfico deve aparecer também no sumário.

#### **Atenção! Situações que devem ser evitadas na formatação do trabalho:**

- Deixar os títulos das seções no final da folha e texto na folha seguinte;
- Digitação de uma linha isolada no final ou início da folha;
- Separar as ilustrações do texto.

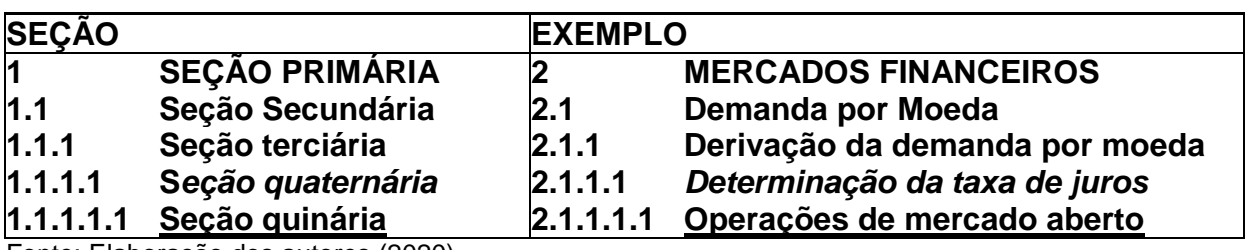

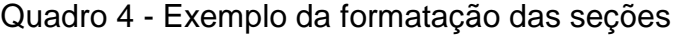

Fonte: Elaboração dos autores (2020).

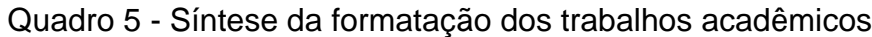

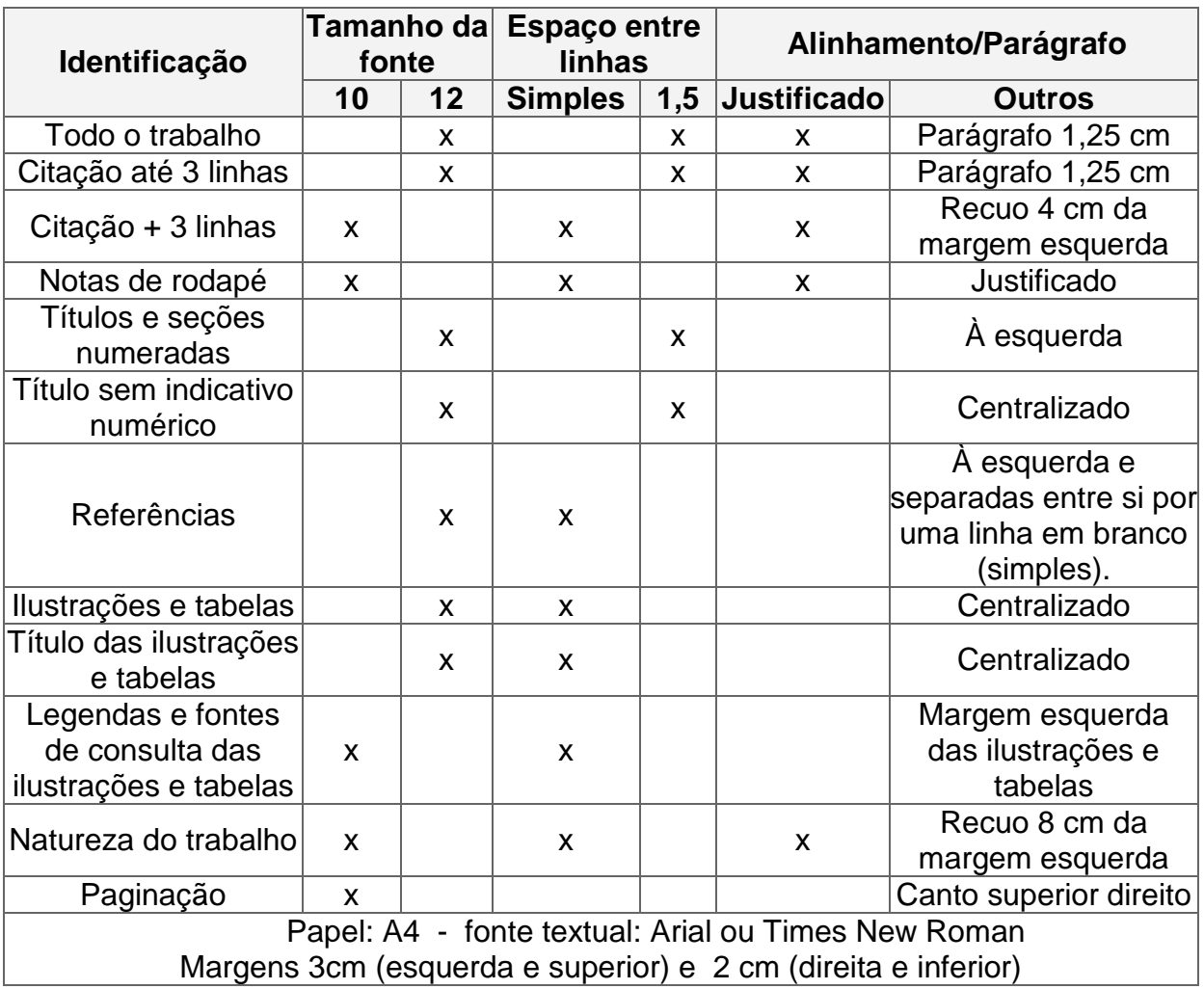

Fonte: Adaptado de Universidade Federal de Santa Catarina (2020).

<span id="page-32-0"></span>As siglas, quando mencionada pela primeira vez no texto, devem ser indicada entre parênteses e precedida do nome completo. Após a primeira menção no texto adota-se a sigla.

Exemplo:

Associação Brasileira de Normas Técnicas (ABNT)

#### <span id="page-32-1"></span>**4.12 Equações e Fórmulas**

As equações e fórmulas são destacadas no texto, sem negrito, numeradas com algarismos arábicos entre parênteses e alinhados à direita. Na sequência normal do texto é permitido o uso de uma entrelinha maior que comporte seus elementos (expoentes, índices, entre outros).

Exemplos:

$$
\begin{array}{c}\nH \longrightarrow N \longrightarrow H(1) \\
\downarrow \\
H\n\end{array}
$$

 $H<sub>2</sub>O(2)$ 

#### <span id="page-32-2"></span>**4.13 Ilustrações**

A ilustração deve ser centralizada e inserida o mais próximo possível da menção no texto. Sua identificação aparece na parte superior, precedida pela palavra designativa (desenho, esquema, fluxograma, fotografia, gráfico, mapa, organograma, planta, quadro, retrato, figura, imagem, entre outros), acompanhada de seu número de ocorrência no texto, em algarismos arábicos, travessão e do respectivo título (ABNT, 2011).

O título da ilustração deve ser breve, explicativo e centralizado. Toda ilustração que já tenha sido publicada deve apresentar, na parte inferior, os dados da fonte consultada, mesmo sendo produção do próprio autor, com alinhamento à esquerda e a partir do início da borda inferior da figura. A referência completa deverá constar na lista de referências.

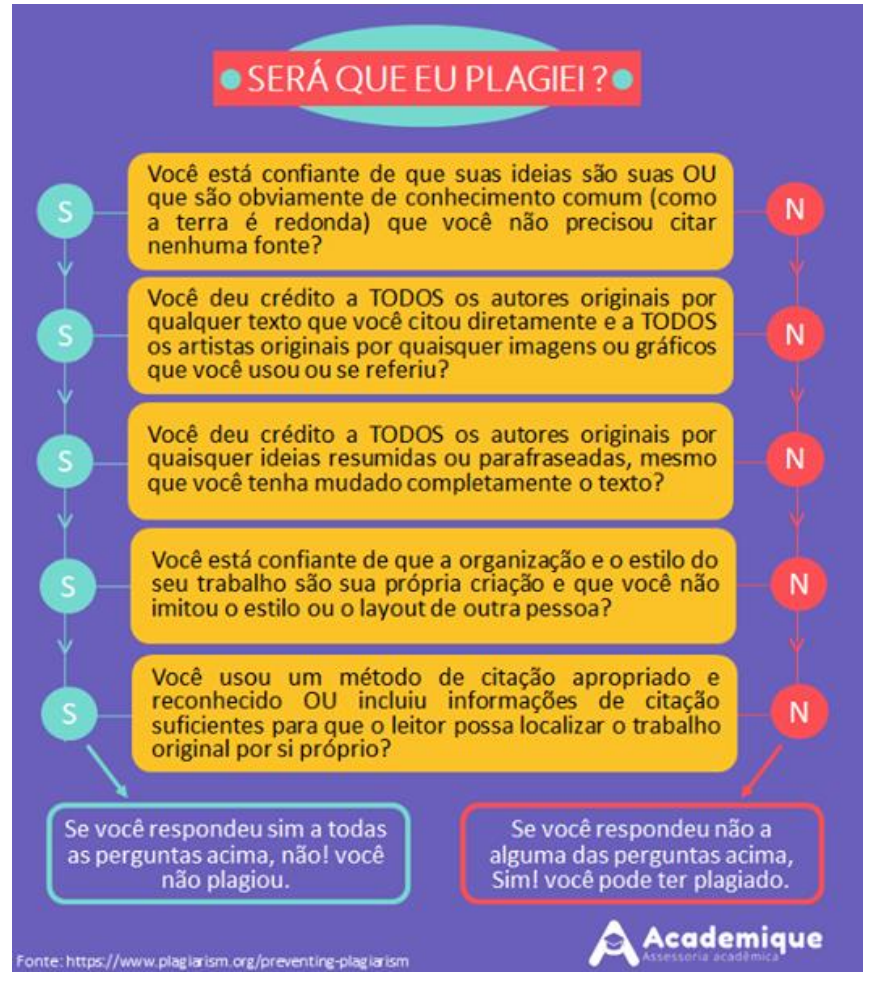

Figura 5 – Como identificar um plágio

Fonte: Plagiarism (*apud* ACADEMIQUE, 2020).

# **Atenção**! As ilustrações produzidas pelo próprio autor devem ter a indicação: Fonte: Elaborado pelo autor (ano).

# <span id="page-33-0"></span>**4.14 Tabelas**

As tabelas devem ser citadas no texto, inseridas o mais próximo possível do trecho a que se referem e padronizadas conforme o Instituto Brasileiro de Geografia e Estatística (IBGE). O título da tabela deve ser centralizado, inserido na parte superior, acompanhado de seu número de ocorrência no texto, em algarismos arábicos, travessão e do respectivo título. A fonte consultada, elemento obrigatório, deve ser indicada e inserida abaixo da tabela. As tabelas produzidas pelo próprio autor devem receber a indicação: "Fonte: Elaborada pelo autor (ano)."

Segundo o IBGE (1993), as tabelas se diferenciam dos quadros, porque nestes os dados são limitados por linhas em todas as margens e nas tabelas as linhas de delimitação só aparecem nas partes superior e inferior.

Exemplo:

| Unidade da<br>Federação                  | Area<br>(há) | Produção<br>(t) | Participação<br>$(\% )$ |
|------------------------------------------|--------------|-----------------|-------------------------|
| Santa Catarina                           | 17.644       | 58.205          | 59,5                    |
| Rio Grande do Sul                        | 13.447       | 533.140         | 36,03                   |
| Paraná                                   | 1.694        | 41.297          | 4,21                    |
| São Paulo                                | 150          | 1.875           | 0,19                    |
| <b>Minas Gerais</b>                      | 58           | 686             | 0,07                    |
| Total                                    | 32.993       | 980.203         | 100,00                  |
| $F_{\text{out}}$ , in $\bigcap F$ (0040) |              |                 |                         |

Tabela 1 – Área e produção de maçã no Brasil em 2011

Fonte**:** IBGE (2012).

Exemplo:

Quadro 1 – Normas complementares na elaboração de artigos científicos

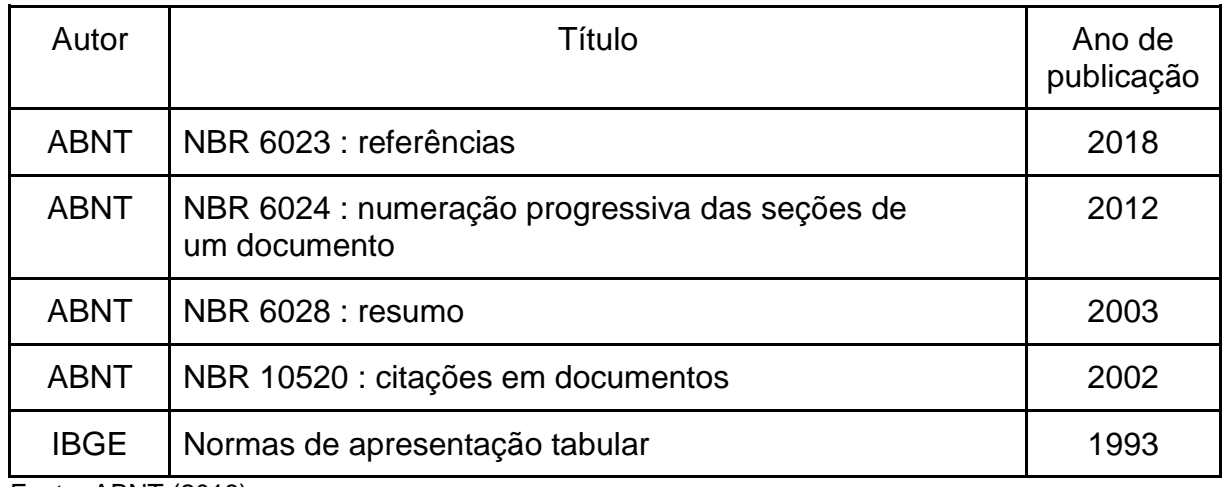

Fonte: ABNT (2018).

As tabelas e quadros devem ser apresentados, preferencialmente, em uma única página. Caso não seja possível, o cabeçalho deverá ser repetido em cada página contendo as seguintes informações alinhada à direita: continua (para a primeira página), continuação (para a segunda página) e conclusão (última página).

Exemplos:

Tabela 1 – Área e produção de maçã no Brasil em 2011

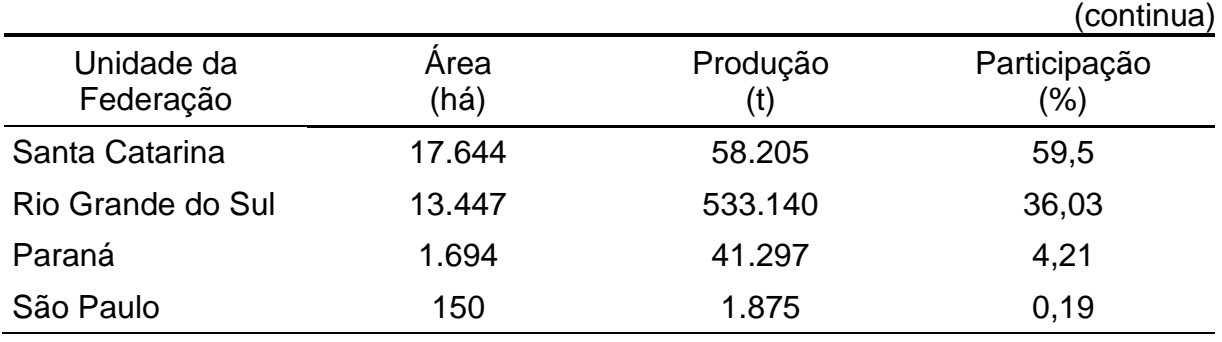

Tabela 1 – Área e produção de maçã no Brasil em 2011

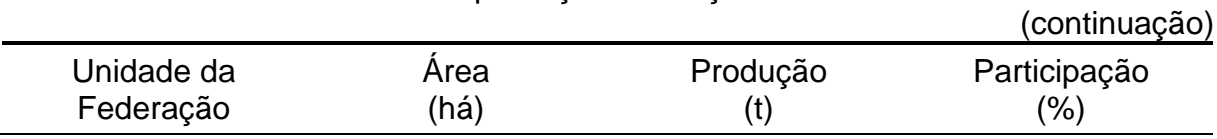

Tabela 1 – Área e produção de maçã no Brasil em 2011

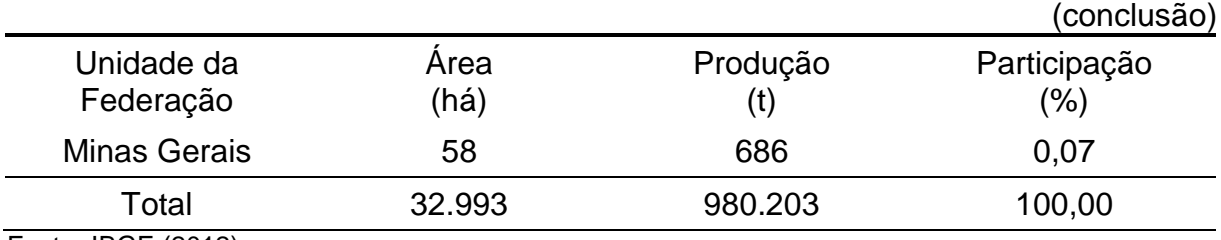

Fonte**:** IBGE (2012).

## **Atenção**!

As tabelas produzidas pelo próprio autor devem ter a indicação:

Fonte: Elaborado pelo autor (ano).

.
# **5 CITAÇÕES**

Citação é "menção de uma informação extraída de outra fonte". (ABNT, 2002, p.1). É necessário fazer a citação para atribuir créditos à fonte consultada, dar credibilidade ao trabalho científico, fornecer informações a respeito do trabalho científico e fornecer exemplos de pontos de vista semelhantes ou divergentes sobre o assunto objeto de sua pesquisa (RUBI; FIGUEIREDO, 2020).

As formas de citações são: direta, indireta e citação de citação.

# **5.1 Citação Direta**

É transcrição literal de textos de outros autores, reproduzida exatamente como consta do original. As citações diretas devem conter o sobrenome do autor, data, página de onde o texto foi retirado. No texto, as citações diretas podem ter as seguintes apresentações:

a) até três linhas:

- são indicadas entre aspas duplas;
- o uso do ponto final após as citações deve atender às regras gramaticais;
- o ponto final ficará dentro das aspas quando a citação incluir **todo** o período, sentença, frase ou expressão;
- o ponto final ficará fora das aspas quando a citação incluir **parte de uma frase.**

### Exemplo:

Esse fato não causa estranheza, pois, para Badie (1995, p. 213), "a riqueza já não vem do solo nem do subsolo, mas da mobilidade.‖ Nesse argumento, as ideias presentes no sentido de Estados territoriais...

Ou

Esse fato não causa estranheza, pois, "a riqueza já não vem do solo nem do subsolo, mas da mobilidade." (BADIE, 1995, p. 213). Nesse argumento, as ideias presentes no sentido de Estados territoriais...

b) mais de três linhas:

- apresentam recuo de 4 cm da margem esquerda e sem aspas;
- fonte Arial ou Times New Roman, tamanho 10 e espaço simples;
- insira um ponto final após a citação e outro após a indicação da autoria;
- insira um espaço de 1,5 entre linhas antes e depois da citação.

# Exemplos:

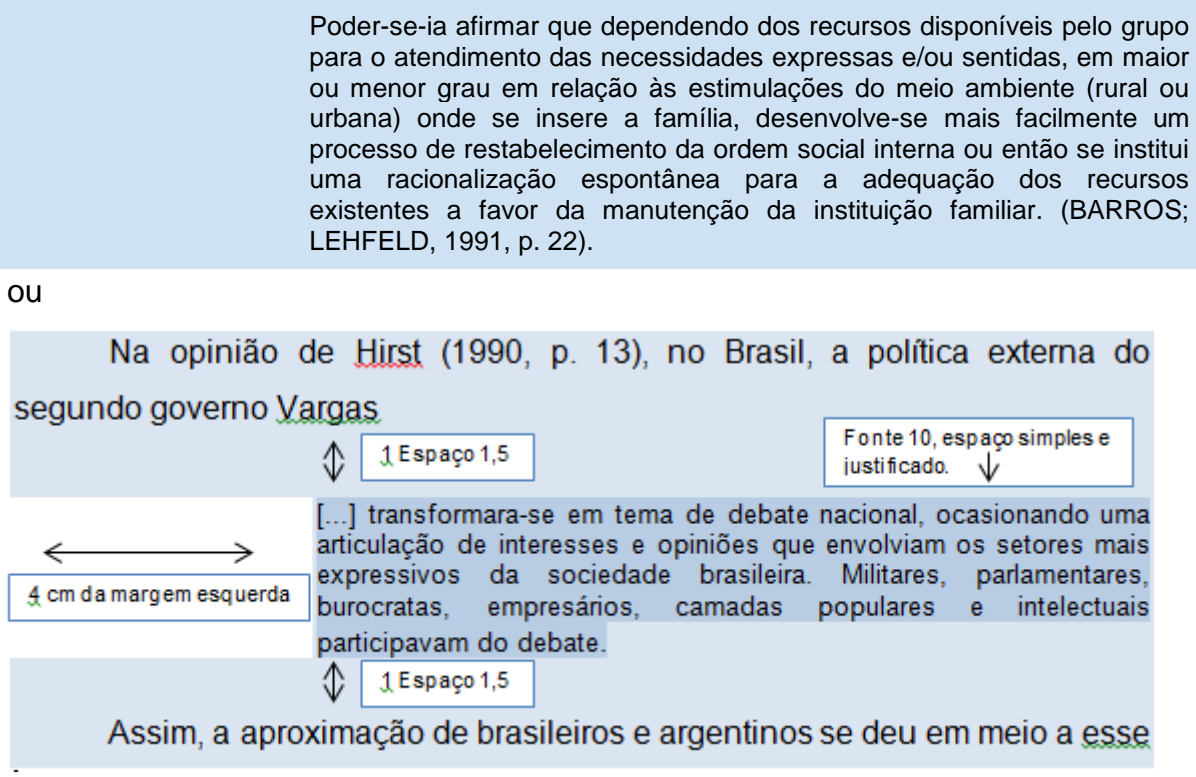

# **5.2 Citação Indireta**

Reprodução de ideias e informações sem transcrever as palavras do autor citado. As citações indiretas não devem conter aspas e nem recuo de 4 cm.

Exemplo:

Outros estudos, citados pela mesma revisão (HARA *et al.*, 1983; KAWATE *et al.*, 1979; RAVUSSIN *et al*., 1994) encontraram grupos de pessoas que...

Termogêneses, segundo Salbe e Ravussin (2000) se define como ...

# **5.3 Citação de Citação**

Citação direta ou indireta de um texto em que não se teve acesso ao original. Deve ser indicado no texto o sobrenome do autor não consultado seguido a expressão latina *"apud*‖ (citado por), do sobrenome do autor consultado.

#### **Atenção!**

 $\overline{\phantom{a}}$ 

Autor consultado colocar nas referências. Autor não consultado colocar como nota de rodapé.

Ponce (1979<sup>1</sup> apud SILVA, 1982) declara que instrução, no sentido moderno do termo, quase não existia entre os espartanos.

Em nota de rodapé a citação da nota não consultada pode ser mencionada, mas é opcional.

¹ PONCE, A. **Educação e lutas de classes.** São Paulo: Cortez, 1979.

Quadro 6 - Apresentação gráfica das formas mais comuns de citações

(continua)

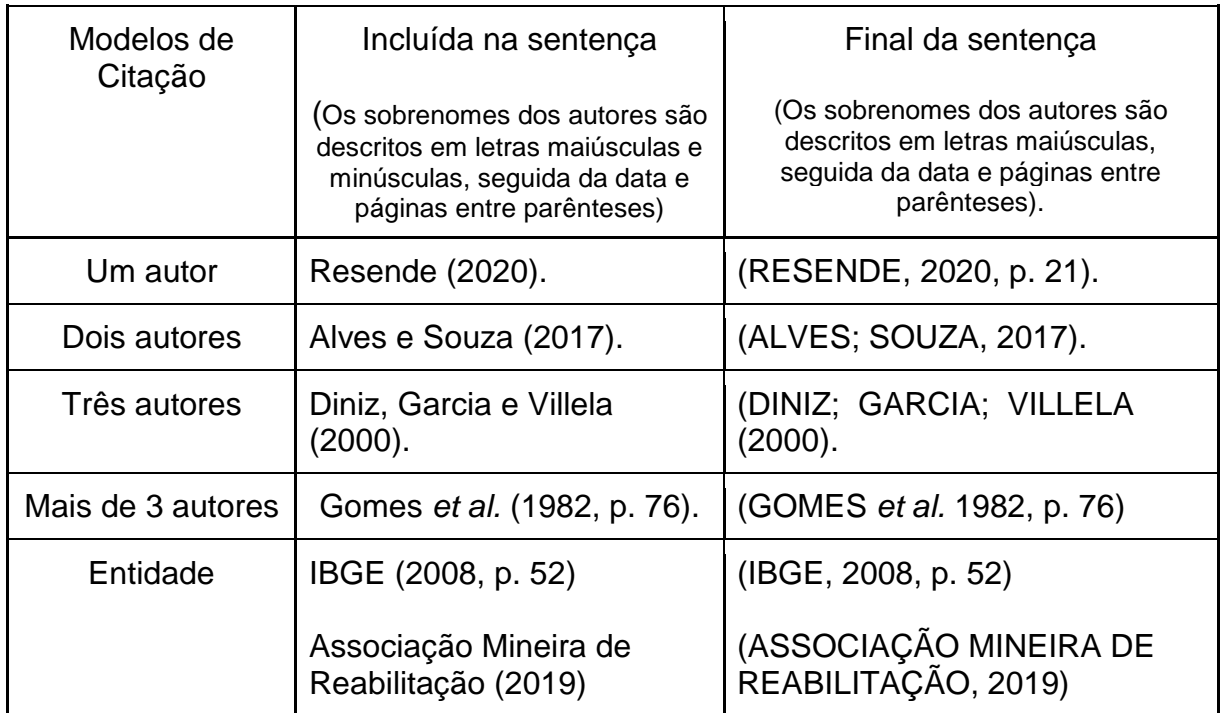

Quadro 6 - Apresentação gráfica das formas mais comuns de citações

(conclusão)

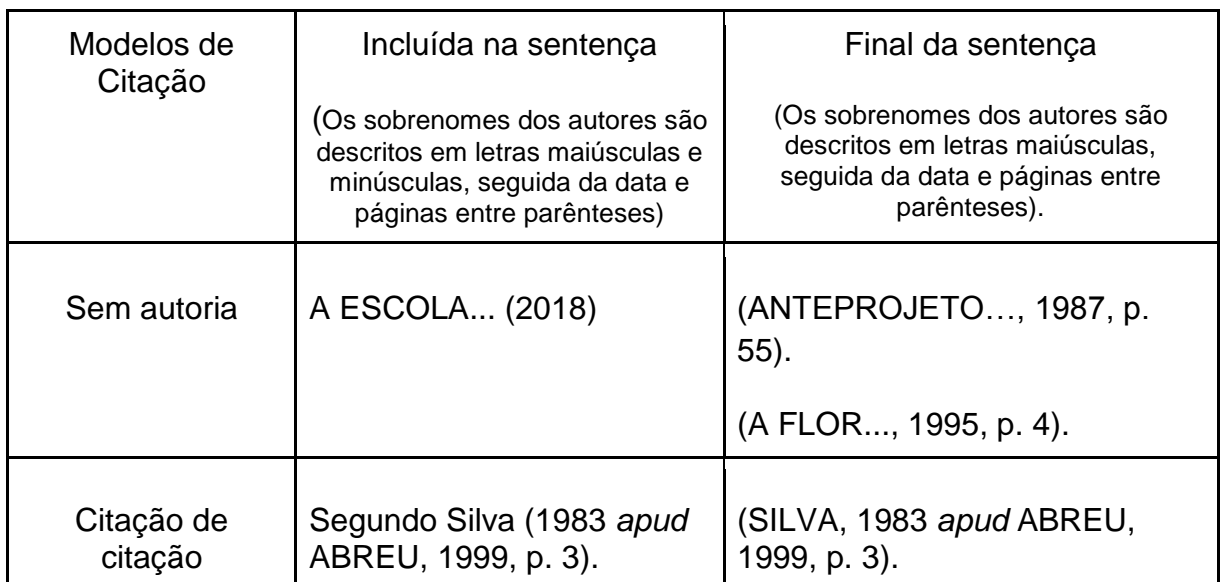

Fonte: ABNT (2002).

# **Atenção!**

A entrada do autor (instituição) será pelo nome da entidade por extenso ou pela sigla, se esta for conhecida.

# **5.4 Casos Especiais de Citação**

A ABNT (2011) recomenda que a citação, em alguns casos específicos, deve ser elaborada da seguinte forma:

a) coincidência de sobrenomes de autores: são acrescentadas as iniciais de seus prenomes. Se, mesmo assim, continuar a coincidência, utilizam-se os prenomes por extenso;

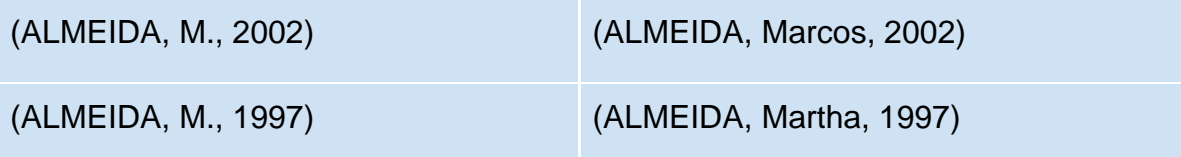

b) vários documentos de um mesmo autor publicados no mesmo ano: após a data de publicação, acrescentam-se letras minúsculas em ordem alfabética e sem espaço. As letras serão mantidas nas referências. Para cada documento citado, elabora-se uma referência;

Fonseca (2010a) Fonseca (2010b)

> c) vários documentos da mesma autoria, publicados em anos diferentes e mencionados simultaneamente: colocam-se vírgulas para separar as suas datas em ordem cronológica. Para cada documento citado, elabora-se uma referência;

(ALVES, 199, 2001, 2003). (LEÃO; DIAS; COSTA, 1998, 1999, 2000).

> d) vários documentos de vários autores mencionados simultaneamente: separam-se por ponto-e-vírgula em ordem alfabética. Para cada documento citado, elabora-se uma referência;

(ALVES, 2017; DIAS, 1998; SILVA, 1997).

e) elementos obtidos de Informações verbais (palestras, debates, comunicações, etc.): coloca-se entre parênteses a expressão "informação" verbal" e os dados disponíveis são mencionados em nota de rodapé;

No texto:

O novo acordo ortográfico estará em vigor em 2009 (informação verbal)<sup>1</sup>

No rodapé da página.

 $\frac{1}{2}$  , and the set of the set of the set of the set of the set of the set of the set of the set of the set of the set of the set of the set of the set of the set of the set of the set of the set of the set of the set

<sup>&</sup>lt;sup>1</sup> Notícia fornecida por Evanildo Bechara no Seminário de Lexicologia, em São Paulo, em outubro de 2008.

f) trabalho em fase de elaboração ou não publicados: menciona-se a expressão "trabalho em fase de elaboração ou trabalho não publicado". Os dados disponíveis são indicados como nota de rodapé;

No texto:

 $\frac{1}{2}$  ,  $\frac{1}{2}$  ,  $\frac{1$ 

Os poetas selecionados contribuíram para a consolidação da poesia do Rio Grande do Sul, séculos XIX e XX (em fase de elaboração)<sup>1</sup>

g) enfatizar trechos da citação ou textos traduzidos: acrescentam-se as expressões "grifo nosso ou grifo do autor" ou "tradução nossa" entre parênteses após a citação.

(CAMARGO, 2013, v. 2, p. 18, grifo do autor). (CAMARGO, 2013, v. 2, p. 18, tradução nossa).

### **5.5 Notas de referência**

\_\_\_\_\_\_\_\_\_\_\_\_\_

As notas de referência indicam as fontes consultadas ou remetem a outras partes da obra onde o assunto foi abordado (ABNT, 2002, p. 2). Essas notas devem ser seqüenciais, ordem crescente, em algarismos arábicos, e conter a referência da obra. Não se inicia a numeração a cada página (ABNT, 2002).

 $1$ Poetas rio-grandenses, de autoria de Elvo Clemente, a ser editado pela EDIPUCRS, 2002.

<sup>&</sup>lt;sup>1</sup> BETTELHEIM, Bruno. A psicanálise dos contos de fadas. Rio de Janeiro: Paz & Terra, 2017.

Para evitar a repetição desnecessária de autores e títulos, da mesma obra apresentada no rodapé, abreviam-se as referências subseqüentes utilizando as expressões latinas (*Id., Ibid., op. cit., loc. cit.,passim, cf*., *et seq*.). Essas expressões são utilizadas somente em nota de rodapé, com exceção do *apud* que poderá ser utilizada tanto no texto quanto em nota de rodapé:

a) *Idem - Id*.(mesmo autor): utilizada quando o trecho citado é do mesmo autor, mas a obra é diferente;

b) *Ibidem – Ibid.* (mesma obra): utilizada quando o trecho citado é do mesmo autor e mesma obra, variando somente a paginação;

<sup>5</sup> BETTELHEIM, Bruno. A psicanálise dos contos de fadas. Rio de Janeiro: Paz & Terra, 2017. p. 57.

<sup>6</sup>*Ibid.*, p. 88.

\_\_\_\_\_\_\_\_\_\_\_\_\_\_\_\_\_\_\_\_\_\_\_\_\_\_\_\_\_

\_\_\_\_\_\_\_\_\_\_\_\_\_\_\_\_\_\_\_\_\_\_\_\_\_\_\_\_\_

c) *Opus citatum*, *opere citato - op. cit.* (obra citada): utilizada quando houver intercalação de outras notas, à obra citada anteriormente, em páginas diferentes;

 $5BETTELHEIM, 2017, p. 57.$ 

\_\_\_\_\_\_\_\_\_\_\_\_\_\_\_\_\_\_\_\_\_\_\_\_\_\_\_\_\_

 $<sup>7</sup>$  BETTELHEIM, *op. cit.*, p. 93.</sup>

d) *Loco citado – loc.cit.* (no lugar citado): utilizada quando houver intercalação de outras notas, à obra citada anteriormente, na mesma página;

\_\_\_\_\_\_\_\_\_\_\_\_\_\_\_\_\_\_\_\_\_\_\_\_\_\_\_\_\_

<sup>&</sup>lt;sup>5</sup> BETTELHEIM, Bruno. A psicanálise dos contos de fadas. Rio de Janeiro: Paz & Terra, 2017.

<sup>6</sup>*Id*. A psicanálise da alfabetização. Rio de Janeiro: Bookam, 1992.

 $6$  CORSO, 2000, p. 45.

 $<sup>5</sup>$  BETTELHEIM, 2017, p. 57.</sup>

 $6$  CORSO, 2000, p. 45.

<sup>7</sup>BETTELHEIM, *loc. cit.*

e) *Passim – passim* (aqui e ali): utilizada quando as informações são retiradas de diversas páginas de um determinado documento;

<sup>5</sup>BETTELHEIM, 1997, *passim.*

\_\_\_\_\_\_\_\_\_\_\_\_\_\_\_\_\_\_\_\_\_\_\_\_\_\_\_\_\_

f) Confira – *cf*. (confronte): utilizada quando deseja recomendar consulta a um trabalho ou notas;

3 *Cf.* BETTELHEIM, 1992.

\_\_\_\_\_\_\_\_\_\_\_\_\_\_\_\_\_\_\_\_\_\_\_\_\_\_\_\_\_

\_\_\_\_\_\_\_\_\_\_\_\_\_\_\_\_\_\_\_\_\_\_\_\_\_\_\_\_\_

<sup>4</sup> *Cf*. anexo A

g) *Sequentia – et seq*. (seguinte ou que se segue): utilizada quando não deseja citar todas as páginas da obra referenciada;

<sup>7</sup>BETTELHEIM, 2017, p. 17 *et seq.*

h) *Apud* (citado por, conforme segundo): utilizada quando não se teve acesso ao documento original.

No texto:

Segundo Bettelheim (2017 *apud* CORSO, 2006, p. 3) diz ser [...]

Nota de rodapé:

\_\_\_\_\_\_\_\_\_\_\_\_\_\_\_\_\_

<sup>1</sup> BETTELHEIM, 2017 *apud* CORSO, 2006, p. 3.

# **Atenção!**

As expressões latinas *Idem, Ibidem, Opus Citatum e Confira* só podem ser usadas na mesma página ou folha da citação a que se refere.

As expressões *Opus citatum e Loco citado* são utilizadas em notas de [referência](https://pt.wikipedia.org/wiki/Refer%C3%AAncia_bibliogr%C3%A1fica) para indicar [citação](https://pt.wikipedia.org/wiki/Cita%C3%A7%C3%A3o) anterior não [subsequente.](https://pt.wiktionary.org/wiki/subsequente) Porém, a primeira refere-se à mesma [obra,](https://pt.wikipedia.org/wiki/Obra) a segunda, à mesma [página.](https://pt.wikipedia.org/wiki/P%C3%A1gina)

Das expressões latinas, apenas, *apud* poderá ser usada no texto; as demais expressões, somente, em notas de rodapé.

# **5.6 Expressões que Indicam Citações**

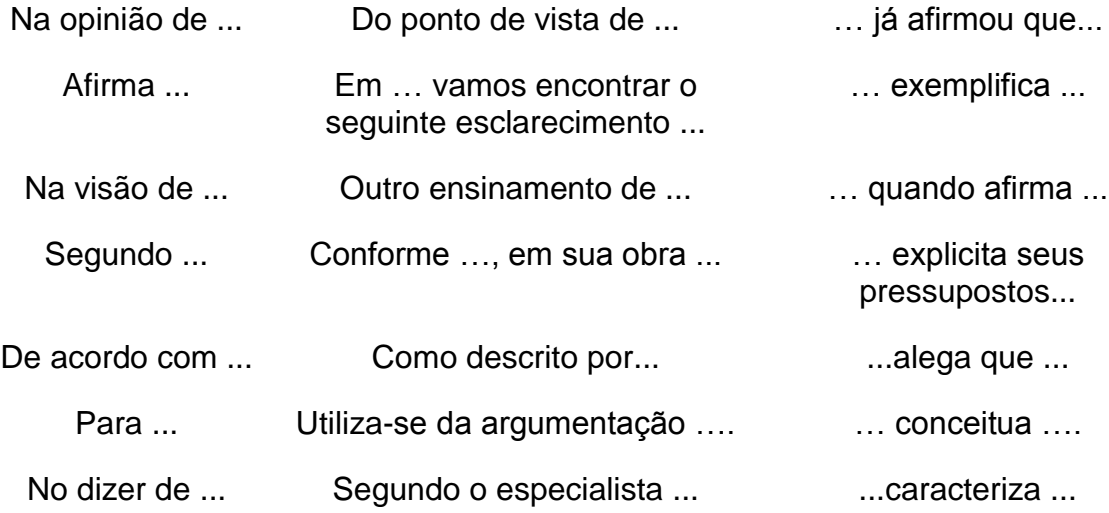

# **6 REFERÊNCIAS**

#### **6.1 Diferenças entre Bibliografia e Referência**

### **6.1.1 Referência**

Parte de uma obra na qual se lista as obras utilizadas pelo autor para elaboração do texto. "Conjunto padronizado de elementos descritivos, retirados de um documento, que permite sua identificação individual". (ABNT, 2018, p. 3).

#### **6.1.2 Bibliografia**

Parte de uma obra na qual se lista as referências bibliográficas de obras recomendadas para leitura complementar.

#### **6.2 Formatação das Referências**

As referências devem compor uma lista única, em ordem alfabética de autoria, sendo digitadas em espaço simples, alinhadas à margem esquerda do texto e separadas entre si por uma linha em branco de espaço simples.

As obras que não apresentam autoria, ou responsável, a entrada da referência será feita pelo próprio título, sendo destacadas em letras letras maiúsculas a primeira palavra, incluindo artigo (definido ou indefinido) e palavra monossilábica iniciais (se houver). (ABNT, 2018).

### **6.2.1 Indicação de autoria : pessoa física**

Segundo a ABNT (2018, p. 34-37), o autor deve ser indicado pelo último sobrenome, em letras maiúsculas, seguido do prenome e outros sobrenomes, abreviados ou por extenso, conforme consta no documento. Os autores devem ser separados por ponto e vírgula, seguidos de um espaço.

Em relação ao uso dos prenomes, abreviados ou por extenso, deve ser mantida uma padronização em toda a referência. Se optar pelo prenome abreviado deve ser usado para todos os autores. Se optar pelo prenome por extenso deve ser usado para todos os autores. Somente em casos em que não seja possível identificar o nome completo do autor, usa-se abreviado, caso tenha optado pelo prenome por extenso:

a) um autor: o último sobrenome deve ser colocado em letras maiúsculas, seguido do prenome e outros sobrenomes, abreviados ou não. Quando o prenome e sobrenome do mesmo autor aparecer de forma diferente e em documentos distintos, deverá ser feita a padronização;

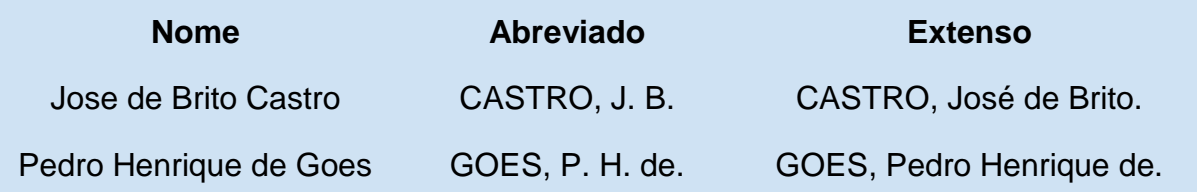

#### **Atenção!**

Caso escolha pela abreviatura dos sobrenomes, as preposições (**da, das, do, dos, de** e **e)** devem ser mantidas nas referências se fizerem parte do último sobrenome.

b) até três autores: todos devem ser indicados e separados entre si por ponto e vírgula;

# PASSOS, L. M. M.; FONSECA, A.; CHAVES, M

c) mais de três autores: Todos podem ser indicados. No entanto, permite-se a indicação apenas do primeiro, seguido da expressão *et al.* Em relação a indicação de todos os autores ou somente o primeiro, seguido de *et al.,* deverá ser adotado apenas um modelo para a padronização em toda a referência;

BERGMAN, Theodore L.; LAVINE, Adrienne S.; INCROPERA, Frank P.; ou DEWITT, David P. BERGMAN, Theodore L. et al.

d) autoria desconhecida: a entrada deve ser feita pelo título da obra. O termo anônimo ou a expressão autor desconhecido não podem ser usados;

e) nomes hispânicos, compostos, grau de parentesco e sobrenomes com prefixo: devem ser indicados conforme exemplos;

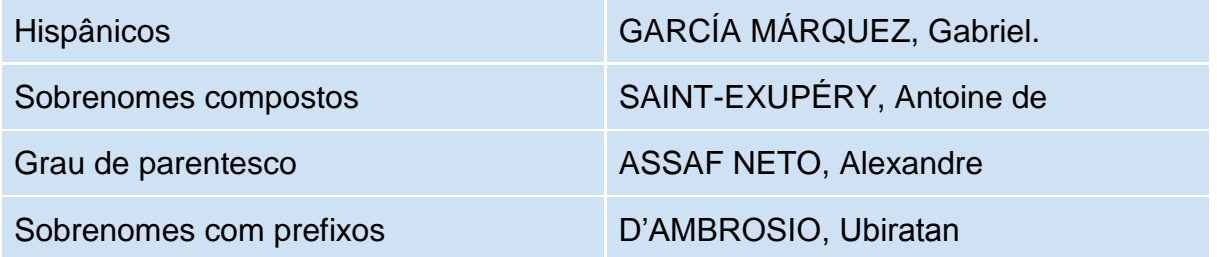

f) indicação explícita de responsabilidade pelo conjunto da obra, em coletâneas de vários autores: a entrada deve ser feita pelo nome do responsável, seguido da abreviação, em letras minúsculas e no singular, do tipo de participação (organizador, compilador, editor, coordenador, entre outros), entre parênteses. Havendo mais de um responsável, o tipo de participação deve constar, no singular, após o último nome;

FERREIRA, L. P. (org.). MARCONDES, E.; LIMA, I. N. de (coord.).

g) outros tipos de responsabilidade (tradutor, revisor, orientador, ilustrador, entre outros): podem ser acrescentadas após o título;

ALBERGARIA, Lino de. **Cinco anos sem chover**: história de Lino de Albergaria. Ilustrações de Paulo Lyra.

h) obras psicografadas: o nome do espírito será o primeiro elemento a ser apresentado;

EMMANUEL (Espírito). **Alma e coração**. Psicografado por Francisco Cândido Xavier. São Paulo: Pensamento, 1976.

i) obras adaptadas: O nome do responsável pela adaptação será o primeiro elemento a ser apresentado.

MOURO, Marco. **A noite das camas trocadas**. [Adaptado da obra de] Giovanni Boccaccio. São Paulo: Luzeiro, 1979.

j) entrevistas: O nome do entrevistado deverá ser o primeiro elemento a ser apresentado.

HAMEL, Gary. Eficiência não basta: as empresas precisam inovar na gestão. [Entrevista cedida a] Chris Stanley. **HSM Management**, São Paulo, n. 79, mar./abr. 2010.

# **6.2.2 Indicação de autoria : pessoa jurídica**

As obras de responsabilidade de pessoa jurídica (órgãos governamentais, empresas, associações, entre outros) têm entrada pela forma conhecida ou como se destaca no documento, por extenso ou abreviada. Deve-se padronizar o nome da pessoa jurídica se o mesmo estiver de forma distinta em documentos diferentes. (ABNT, 2018, p. 37).

a) órgãos governamentais, empresas, associações, entre outros: a entrada será feita pela forma conhecida ou como se destaca no documento, por extenso ou abreviada. Deve ser padronizado os nomes para o mesmo autor, quando são encontrados de formas diferentes em documentos distintos;

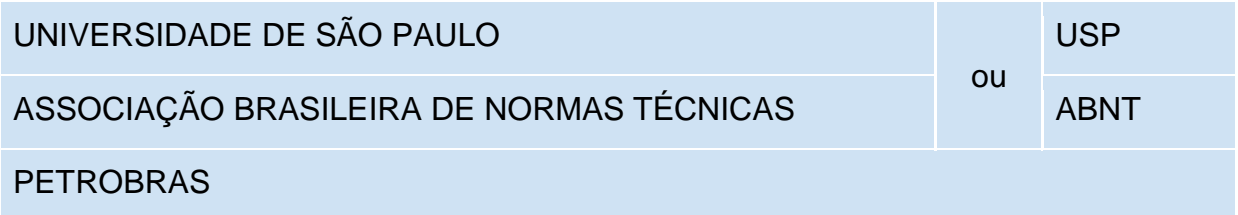

b) instituição governamental da administração direta: o nome deve ser precedido pelo nome do órgão superior ou pelo nome da jurisdição à qual pertence;

SÃO PAULO (Estado). Secretaria do Meio Ambiente.

BRASIL. Ministério da Justiça.

c) quando estado e município forem homônimos: Deve-se indicar entre parênteses, a palavra Estado ou a palavra Município;

RIO DE JANEIRO (Município). Secretaria Municipal de Educação e Cultura.

# VIÇOSA (MG)

d) quando a instituição, vinculada a um órgão maior, tem uma denominação específica que a identifica: a entrada será feita diretamente pelo seu nome;

# UNIVERSIDADE FEDERAL DE SANTA CATARINA

e) quando a instituição for homônima: deve ser acrescentada a unidade geográfica que identifica a jurisdição entre parêntese.

BIBLIOTECA NACIONAL (Brasil).

BIBLIOTECA NACIONAL (Portugal).

# **6.2.3 Indicação de autoria para eventos**

A indicação de entrada para seminários, congressos, simpósios, entre outros: será feita pelo NOME DO EVENTO, por extenso e em letras maiúsculas, seguido do seu número de ocorrência (se houver), ano e local de realização e idioma do documento. O número de ocorrência deve ser em algarismo arábico, seguido de ponto (ABNT, 2018, p. 39).

SIMPÓSIO DE INSTRUMENTAÇÃO E IMAGENS MÉDICAS, 3., 2007, São Carlos. CONGRESSO INTERNACIONAL DO INES, 8.; SEMINÁRIO NACIONAL DO INES, 14., 2009, Rio de Janeiro.

#### **6.3 Modelos de Referências**

#### **6.3.1 Matéria publicada em jornal**

Neste tipo de documento estão incluídos comunicação, editorial, entrevista, recensão, reportagem, resenha e outros.

Os elementos essenciais que identificam a obra são: autor, título, subtítulo (se houver), **título do jornal**, subtítulo do jornal (se houver), local de publicação, numeração do ano e/ou volume, número (se houver), data de publicação, seção, caderno ou parte do jornal e a paginação correspondente. Quando não houver seção, caderno ou parte, a paginação do artigo ou matéria precede a data.

A referência, em meio eletrônico, deve obedecer os elementos essenciais, acrescida do DOI (se houver) e de informações referentes à descrição física do meio eletrônico (disquetes, CD-ROM, online e outros). Nas consultas online são registrados o endereço eletrônico, precedido da expressão Disponível em:, e a data de acesso, precedida da expressão Acesso em:.

### Exemplos:

CRÉDITO à agropecuária será de R\$ 156 bilhões até 2015. **Jornal do Commercio**, Rio de Janeiro, ano 97, n. 156, p. A3, 20 maio 2014.

OTTA, Lu Aiko. Parcela do tesouro nos empréstimos do BNDES cresce 566 % em oito anos. **O Estado de S. Paulo**, São Paulo, ano 131, n. 42656, 1 ago. 2010. Economia & Negócios, p. B1.

VERÍSSIMO, L. F. Um gosto pela ironia. **Zero Hora**, Porto Alegre, ano 47, n. 16.414, p. 2, 12 ago. 2010. Disponível em: http://www.clicrbs.com.brxxx. Acesso em: 12 ago. 2010.

#### **6.3.2 Artigo publicado em periódicos/revistas**

Neste tipo de documento estão incluídos partes de publicação periódica, artigo, comunicação, editorial, entrevista, recensão, reportagem, resenha e outros.

Os elementos essenciais que identificam a obra são: autor, título do artigo ou da matéria, subtítulo (se houver), **título do periódico**, subtítulo (se houver), local de publicação, numeração do ano e/ou volume, número e/ou edição, tomo (se houver), páginas inicial e final, período de publicação (se houver) e data.

A referência, em meio eletrônico, deve obedecer os elementos essenciais, acrescida do DOI (se houver) e de informações referentes à descrição física do meio eletrônico (disquetes, CD-ROM, online e outros). Nas consultas online são registrados o endereço eletrônico, precedido da expressão Disponível em:, e a data de acesso, precedida da expressão Acesso em:.

#### Exemplos:

DE LUCCA, Gabriella. Notas curtas. **Getúlio**, São Paulo, ano 3, p. 9, jul./ago. 2009.

SEKEFF, Gisela. O emprego dos sonhos. **Domingo**, Rio de Janeiro, ano 26, n. 1344, p. 30-36, 3 fev. 2002.

TAVARES, Raul. O combate naval do Monte Santiago. **Revista do Instituto Histórico e Geográfico Brasileiro**, Rio de Janeiro, v. 155, t. 101, p. 168-203, 1953.

VIEIRA, Cássio Leite; LOPES, Marcelo. A queda do cometa. **Neo Interativa**, Rio de Janeiro, n. 2, inverno 1994. 1 CD-ROM.

SILVA, M. M. L. Crimes da era digital. **Net**, Rio de Janeiro, nov. 1998. Seção Ponto de Vista. Disponível em: http://www.brazilnet.com.br/contexts/brasilrevistas.htm. Acesso em: 28 nov. 1998.

### **6.3.3 Atos administrativos normativos**

Neste tipo de documento estão incluídos aviso, circular, contrato, decreto, deliberação, despacho, edital, estatuto, instrução normativa, ofício, ordem de serviço, parecer, parecer normativo, parecer técnico, portaria, regimento, regulamento e resolução, entre outros.).

Os elementos essenciais que identificam a obra são: jurisdição ou cabeçalho da entidade (em letras maiúsculas); epígrafe: tipo, número e data de assinatura do documento; ementa; dados da publicação.

A referência, em meio eletrônico, deve obedecer os elementos essenciais e acrescidas de informações referentes à descrição física do meio eletrônico (disquetes, CD-ROM, online e outros). Nas consultas online são registrados o

endereço eletrônico, precedido da expressão Disponível em:, e a data de acesso, precedida da expressão Acesso em:.

# Exemplos:

VARGINHA (MG). Edital de licitação nº 189/2007. Pregão nº 151/2007. [Aquisição de leite pasteurizado]. **Varginha**: órgão oficial do município, Varginha, ano 7, n. 494, p. 15, 31 maio 2007.

BRASIL. Ministério da Educação. **Ofício circular 017/MEC**. Brasília, DF: Ministério da Educação, 26 jan. 2006. Assunto: FUNDEB.

UNIVERSIDADE FEDERAL DE UBERLÂNDIA. Conselho Universitário. **Resolução nº 01/2007, de 29 de março de 2007**. Dispõe sobre a criação da modalidade Bacharelado do Curso de Graduação em Educação Física. Uberlândia: Conselho Universitário, 2007. Disponível em: http://www.reitoria.ufu.br. Acesso em: 20 set. 2007.

# **6.3.4 Correspondência**

Neste tipo de documento estão incluídos bilhete, carta, cartão entre outros. Os elementos essenciais que identificam a obra são: remetente (autor), **título** ou quando não existir título, atribui-se uma palavra ou frase que identifique o conteúdo do documento, entre colchetes, destinatário (se houver), precedido pela expressão Destinatário:, local, data e descrição física (tipo).

A referência, em meio eletrônico, deve obedecer os elementos essenciais e acrescidas de informações referentes à descrição física do meio eletrônico (disquetes, CD-ROM, online e outros). Nas consultadas online são registrados o endereço eletrônico, precedido da expressão Disponível em:, e a data de acesso, precedida da expressão Acesso em:.

### Exemplos:

PILLA, Luiz. **[Correspondência]**. Destinatário: Moysés Vellinho. Porto Alegre, 6 jun. 1979. 1 cartão pessoal.

LISPECTOR, Clarice. **[Carta enviada para suas irmãs]**. Destinatário: Elisa e Tânia Lispector. Lisboa, 4 ago. 1944. 1 carta. Disponível em: http://www.claricelispector.com.br. Acesso em: 4 set. 2010.

SOUZA, P. M. **Relatório mensal** [mensagem pessoal]. Destinatário: Roberto Castello Branco. Pouso Alegre, 10 out. 2020. via *e-mail.*

# **6.3.5 Documento audiovisual**

Neste tipo de documento estão incluídos disco de vinil, DVD, blu-ray, CD, fita magnética, vídeo, filme em película, entre outros.

Os elementos essenciais que identificam a obra são: título, diretor e/ou produtor, local, empresa produtora ou distribuidora, data e especificação do suporte em unidades físicas. Os elementos diretor, produtor, local e empresa produtora ou distribuidora devem ser transcritos se constarem no documento.

A referência, em meio eletrônico, deve obedecer os elementos essenciais e acrescidas de informações relativas à descrição física do meio eletrônico (disquetes, CD-ROM, online e outros). Nas consultas online são registrados o endereço eletrônico, precedido da expressão Disponível em:, e a data de acesso, precedida da expressão Acesso em:

#### Exemplos:

OS PERIGOS do uso de tóxicos. Produção de Jorge Ramos de Andrade. São Paulo: CERAVI, 1983. 1 fita de vídeo (30 min), VHS, son., color.

CENTRAL do Brasil. Direção: Walter Salles Júnior. Produção: Martire de Clermont-Tonnerre e Arthur Cohn. Intérpretes: Fernanda Montenegro, Marilia Pera, Vinicius de Oliveira, Sônia Lira, Othon Bastos, Matheus Nachtergaele et al. Roteiro: Marcos Bernstein, João Emanuel Carneiro e Walter Salles Júnior. [S. l.]: Le Studio Canal; Riofilme; MACT Productions, 1998.

JOHN Mayall & The Bluesbreakers and friends: Eric Clapton, Chris Barber, Mick Taylor: 70th birthday concert. [London]: Eagle Rock Entertainment, 2003. 1 disco blu-ray (ca. 159 min).

DESCOBRIMENTO. Produção de Alexia Souza. Intérpretes: Fábio Porchat, Gregório Duvivier, João Vicente De Castro. Roteiro: Nando Viana. Rio de Janeiro: Porta dos Fundos, 2016. 1 vídeo (3 min.). Disponível em: https:www.youtube.com/watch?v=s9utfkpytms. Acesso em: 1 jun. 2016.

#### **6.3.6 Documento cartográfico**

Neste tipo de documento estão incluídos atlas, mapa, globo, fotografia aérea, entre outros.

Os elementos essenciais que identificam a obra são: título, subtítulo (se houver), local, editora, data de publicação, descrição física e escala (se houver).

A referência, em meio eletrônico, deve obedecer os elementos essenciais indicados e acrescidas de informações relativas à descrição física do meio eletrônico (disquetes, CD-ROM, online e outros). Nas consultas online são registrados o endereço eletrônico, precedido da expressão Disponível em:, e a data de acesso, precedida da expressão Acesso em:.

#### Exemplos:

INSTITUTO GEOGRÁFICO E CARTOGRÁFICO (São Paulo). **Regiões de governo do Estado de São Paulo**. São Paulo: IGC, 1994. 1 atlas. Escala 1:2.000.

PERCENTAGEM de imigrantes em São Paulo, 1920. Neo Interativa, Rio de Janeiro, n. 2, inverno 1994. 1 mapa, color. 1 CD-ROM.

FLORIDA MUSEUM OF NATURAL HISTORY. **1931-2000 Brazil's confirmed unprovoked shark attacks**. Gainesville: Florida Museum of Natural History, [2000?]. 1 mapa, color. Escala 1:40.000.000. Disponível em: http://www.fmnh.uf.edu. Acesso em: 15 jan. 2002.

### **6.3.7 Documento de acesso exclusivo em meio eletrônico**

Neste tipo de documento estão incluídos bases de dados, listas de discussão, programas de computador, redes sociais, mensagens eletrônicas, entre outros.

Os elementos essenciais que identificam a obra são: autor, título da informação ou serviço ou produto, versão ou edição (se houver), local, data e descrição física do meio eletrônico.

Exemplos:

APPLE. **OS X El Capitan**. Versão 10.11.6. [Cupertino]: Apple, c2017. 1 CD-ROM.

#### **6.3.8 Documento iconográfico**

Neste tipo de documento estão incluídos pintura, gravura, ilustração, fotografia, desenho técnico, diapositivo, diafilme, material estereográfico, transparência, cartaz, entre outros.

Os elementos essenciais que identificam a obra são: autor, título, data e especificação do suporte. Em obras de arte, quando não existir o título, deve-se indicar a expressão Sem título, entre colchetes.

A referência, em meio eletrônico, deve obedecer os elementos essenciais e acrescidas de informações relativas à descrição física do meio eletrônico (disquetes, CD-ROM, online e outros). Nas consultas online são registrados o endereço eletrônico, precedido da expressão Disponível em:, e a data de acesso, precedida da expressão Acesso em:.

#### Exemplos:

KOBAYASHI, K. **Doença dos xavantes**. 1980. 1 fotografia.

FERRARI, León. **[Sem título]**. 1990. Pintura, pastel e tinta acrílica sobre madeira,  $160 \times 220 \times 5$  cm.

HOUTE, Jef Van den. **Black hole**. 1 June 2010. 1 fotografia. Disponível em: http://photo.net. Acesso em: 26 maio 2011.

## **6.3.9 Parte de documento sonoro**

Neste tipo de documento estão incluídos registros de vibrações sonoras (palavra, canto, música, entre outros).

Os elementos essenciais que identificam a obra são: título, intérprete, compositor da parte (ou faixa de gravação), seguidos da expressão *In*: título, responsável pela autoria, compositor, intérprete, ledor, entre outros, local, gravadora, data e especificação do suporte.

A referência, em meio eletrônico, deve obedecer os elementos essenciais e acrescidas de informações relativas à descrição física do meio eletrônico (disquetes, CD-ROM, online e outros). Nas consultas online são registrados o endereço eletrônico, precedido da expressão Disponível em:, e a data de acesso, precedida da expressão Acesso em:.

## Exemplos:

JURA secreta. Intérprete: Simone. Compositores: S. Costa e A. Silva. *In*: FACE a face. Intérprete: Simone. [*S. l.*]: Emi-Odeon Brasil, 1977. 1 CD, faixa 7.

PODCAST LXX: Brasil: parte 3: a república. [Locução de]: Christian Gutner. [S. l.]: Escriba Café, 19 mar. 2010. Podcast. Disponível em: http://www.escribacafe.com/podcast/. Acesso em: 4 out. 2010.

# **6.3.10 Documento sonoro no todo**

Neste tipo de documento estão incluídos registros de vibrações sonoras (palavra, canto, música, entre outros).

Os elementos essenciais que identificam a obra são: título, responsável pela autoria, compositor, intérprete, ledor, entre outros, local, gravadora, data e especificação do suporte.

Exemplos:

MOSAICO. [Compositor e intérprete]: Toquinho. Rio de Janeiro: Biscoito Fino, 2005. 1 CD (37 min).

BÍBLIA em áudio: novo testamento. Intérprete: Cid Moreira. Brasília, DF: Sociedade Bíblica do Brasil, 2010. 1 disco *blue-ray*.

### **6.3.12 Evento no todo**

Neste tipo de documento estão incluídos os trabalhos resultantes de evento (atas, anais, proceedings, entre outros.). Os elementos essenciais que identificam a obra são: nome do evento, numeração (se houver), ano e local (cidade) de realização, título do documento, seguidos dos dados de local, editora e data da publicação.

Os eventos publicados em periódicos são identificados pelos elementos essenciais: NOME DO EVENTO, numeração (se houver), ano e local (cidade) de realização e título do documento, seguidos dos dados do periódico

A referência, em meio eletrônico, deve obedecer os elementos essenciais, acrescidas do DOI (se houver) e de informações relativas à descrição física do meio eletrônico (disquetes, CD-ROM, online e outros). Nas consultas online são registrados o endereço eletrônico, precedido da expressão Disponível em:, e a data de acesso, precedida da expressão Acesso em:.

#### Exemplos:

INTERNATIONAL SYMPOSIUM ON CHEMICAL CHANGES DURING FOOD PROCESSING, 2., 1984, Valencia. **Proceedings** [...]. Valencia: Instituto de Agroquímica y Tecnología de Alimentos, 1984.

CONGRESSO INTERNACIONAL DO INES, 8.; SEMINÁRIO NACIONAL DO INES, 14., 2009, Rio de Janeiro. **Anais** [...]. Rio de Janeiro: Instituto Nacional de Educação de Surdos, 2009.

CONGRESSO DE INICIAÇÃO CIENTÍFICA DA UFPE, 4., 1996, Recife. **Anais eletrônicos** [...]. Recife: UFPE, 1996. Disponível em: http://www.propesq.ufpe.br/anais/anais.htm. Acesso em: 21 jan. 1997.

CONGRESSO BRASILEIRO DE OLERICULTURA, 41.; ENCONTRO SOBRE PLANTAS MEDICINAIS, AROMÁTICAS E CONDIMENTARES, 1., 2001, Brasília, DF. Apresentação, artigos, palestras, instruções.... **Horticultura Brasileira**. Brasília, DF: Sociedade de Olericultura do Brasil, v. 19, n. 2, jul. 2001. Suplemento.

#### **6.3.13 Parte do evento**

Neste tipo de documento estão incluídos trabalhos publicados em eventos. Os elementos essenciais que identificam a obra são: autor, título do trabalho, seguidos da expressão *In*:, NOME DO EVENTO, numeração do evento (se houver), ano e local (cidade) de realização, **título do documento (Atas, Anais, Proceedings, entre outros**.), local, editora, data de publicação e páginas inicial e final da parte referenciada.

Em relação aos trabalhos somente apresentados em eventos os elementos que identificam a obra são: autor, título, subtítulo (se houver) e data de apresentação.

Partes de eventos publicados em periódicos são identificadas pelos elementos essenciais: autor, título do trabalho, **título do periódico**, subtítulo (se houver), local de publicação, numeração do ano e/ou volume, número e/ou edição,

tomo (se houver), páginas inicial e final, data ou período de publicação, nota indicando o número e o nome do evento, e ano e local.

A referência, em meio eletrônico, deve obedecer os elementos essenciais, acrescidas do DOI (se houver) e de informações relativas à descrição física do meio eletrônico (disquetes, CD-ROM, online e outros). Nas consultas online são registrados o endereço eletrônico, precedido da expressão Disponível em:, e a data de acesso, precedida da expressão Acesso em:.

#### Exemplos:

BRAYNER, A. R. A.; MEDEIROS, C. B. Incorporação do tempo em SGBD orientado a objetos. *In*: SIMPÓSIO BRASILEIRO DE BANCO DE DADOS, 9., 1994, São Paulo. **Anais** [...]. São Paulo: USP, 1994. p. 16-29.

GONÇALVES, R. P. M. *et al*. Aspectos hematológicos de cães parasitados por Babesia canis na cidade de Niterói, RJ entre os anos de 1994 a 2005: parte 1: eritrograma. **Ciência Animal Brasileira**, Goiânia, p. 271-273, nov. 2006. Supl. 1. Trabalho apresentado no 3º Congresso do Centro-Oeste de Clínicos Veterinários de Pequenos Animais, 2006, [Brasília, DF].

GUNCHO, M. R. A educação à distância e a biblioteca universitária. *In*: SEMINÁRIO DE BIBLIOTECAS UNIVERSITÁRIAS, 10., 1998, Fortaleza. **Anais**  [...]. Fortaleza: Tec Treina, 1998. 1 CD-ROM.

#### **6.3.14 Jurisprudência**

Neste tipo de documento estão incluídos acórdão, decisão interlocutória, despacho, sentença, súmula, entre outros. Os elementos essenciais que identificam a obra são: jurisdição (em letras maiúsculas); nome da corte ou tribunal; turma e/ou região (entre parênteses, se houver); tipo de documento (agravo, despacho, entre outros); número do processo (se houver); ementa (se houver); vara, ofício, cartório, câmara ou outra unidade do tribunal; nome do relator (precedido da palavra Relator, se houver); data de julgamento (se houver); dados da publicação.

Recomenda-se em ementas e epígrafes demasiadamente longas, suprimir parte do texto, desde que não seja alterado o sentido. A supressão deve ser indicada por reticências, entre colchetes.

A referência, em meio eletrônico, deve obedecer os elementos essenciais e acrescidas informações relativas à descrição física do meio eletrônico (disquetes, CD-ROM, online e outros). Nas consultas online são registrados o endereço eletrônico, precedido da expressão Disponível em:, e a data de acesso, precedida da expressão Acesso em:.

# Exemplos:

BRASIL. Superior Tribunal de Justiça. Súmula n° 333. Cabe mandado de segurança contra ato praticado em licitação promovida por sociedade de economia mista ou empresa pública. **Diário da Justiça**: seção 1, Brasília, DF, ano 82, n. 32, p. 246, 14 fev. 2007.

BRASIL. Superior Tribunal de Justiça. **Súmula n° 333**. Cabe mandado de segurança contra ato praticado em licitação promovida por sociedade de economia mista ou empresa pública. Brasília, DF: Superior Tribunal de Justiça, [2007]. Disponível em: http://www.stj.jus.br. Acesso em: 19 ago. 2011.

# **6.3.15 Legislação**

Neste tipo de documento estão incluídos Constituição, Decreto, Decreto-Lei, Emenda Constitucional, Emenda à Lei Orgânica, Lei Complementar, Lei Delegada, Lei Ordinária, Lei Orgânica e Medida Provisória, entre outros.

Os elementos essenciais que identificam a obra são: jurisdição, ou cabeçalho da entidade, em letras maiúsculas; epígrafe e ementa transcrita conforme publicada e dados da publicação.

A referência, em meio eletrônico, deve obedecer os elementos essenciais indicados para este tipo de documento e acrescidas informações relativas à descrição física do meio eletrônico (disquetes, CD-ROM, online e outros). Nas consultadas online são registrados o endereço eletrônico, precedido da expressão Disponível em:, e a data de acesso, precedida da expressão Acesso em:.

### Exemplos:

RIO GRANDE DO SUL. [Constituição (1989)]. **Constituição do Estado do Rio Grande do Sul**. 4. ed. atual. Porto Alegre: Assembléia Legislativa do Estado do Rio Grande do Sul, 1995.

BRASIL. [Constituição (1988)]. **Constituição da República Federativa do Brasil de 1988**. Brasília, DF: Presidência da República, [2016]. Disponível em: http://www.planalto.gov.br/ccivil\_03/Constituicao/ Constituicao.htm. Acesso em: 1 jan. 2017.

BRASIL. Decreto-lei nº 200, de 25 de fevereiro de 1967. Dispõe sobre a organização da Administração Federal, estabelece diretrizes para a Reforma Administrativa, e dá outras providências. *In*: VADE mecum. Porto Alegre: Verbo Jurídico, 2007. 1 CD-ROM, p. 1-90.

### **6.3.16 Livros, folhetos e trabalhos acadêmicos**

Neste tipo de documento estão incluídos livros e/ou folhetos (manual, guia, catálogo, enciclopédia, dicionário, entre outros) e trabalhos acadêmicos (tese, dissertação, trabalho de conclusão de curso, entre outros)

Os elementos essenciais que identificam livros e folhetos são: autor, **título**, subtítulo (se houver), edição (se houver), local, editora e data de publicação.

Os trabalhos acadêmicos tem como elementos essenciais: autor, título, subtítulo (se houver), ano de depósito, tipo do trabalho (tese, dissertação, trabalho de conclusão de curso e outros), grau (especialização, doutorado, entre outros) e curso entre parênteses, vinculação acadêmica, local e data de apresentação ou defesa.

A referência, em meio eletrônico, deve obedecer aos elementos essenciais, acrescidas da descrição física do suporte (CD, DVD, pen drive, e-book, blu-ray disc e outros). Nas consultadas online são registrados o endereço eletrônico, precedido da expressão "Disponível em:", e a data de acesso, precedida da expressão "Acesso em:‖.

#### Exemplos:

LUCK, Heloisa. **Liderança em gestão escolar**. 4. ed. Petrópolis: Vozes, 2010.

BAUMAN, Zygmunt. **Globalização**: as conseqüências humanas. Rio de Janeiro: Jorge Zahar, 1999.

AGUIAR, André Andrade de. **Avaliação da microbiota bucal em pacientes sob uso crônico de penicilina e benzatina**. 2009. Tese (Doutorado em Cardiologia) – Faculdade de Medicina, Universidade de São Paulo, São Paulo, 2009.

RODRIGUES, Ana Lúcia Aquilas. **Impacto de um programa de exercícios no local de trabalho sobre o nível de atividade física e o estágio de prontidão para a mudança de comportamento**. 2009. Dissertação (Mestrado em Fisiopatologia Experimental) – Faculdade de Medicina, Universidade de São Paulo, São Paulo, 2009.

COELHO, Ana Cláudia. **Fatores determinantes de qualidade de vida física e mental em pacientes com doença pulmonar intersticial**: uma análise multifatorial. 2009. Dissertação (Mestrado em Ciências Médicas) – Faculdade de Medicina, Universidade Federal do Rio Grande do Sul, Porto Alegre, 2009. Disponível em: http://www.lume.ufrgs.br/bitstream/handle/. Acesso em: 4 set. 2009.

GODINHO, Thais. **Vida organizada**: como definir prioridades e transformar seus sonhos em objetivos. São Paulo: Gente, 2014. *E-book.*

PINTO, Jeferson Machado. Psicanálise, feminino, singular. Belo Horizonte: Autêntica, 2019. E-book. Disponível em: https://plataforma.bvirtual.com.br/Acervo/Publicacao/177834. Acesso em: 17 out. 2020.

BAVARESCO, Agemir; BARBOSA, Evandro; ETCHEVERRY, Katia Martin (org.). **Projetos de filosofia**. Porto Alegre: EDIPUCRS, 2011. *E-book*. Disponível em: http ://ebooks.pucrs.br/edipucrs/projetosdeflosofa.pdf. Acesso em: 21 ago. 2011.

KOOGAN, André; HOUAISS, Antonio (ed.). **Enciclopédia e dicionário digital 98**. São Paulo: Delta: Estadão, 1998. 5 CD-ROM.

### **6.3.17 Partes de uma obra : capítulos de livros e outras**

Neste tipo de documento estão incluídos seção, capítulo, volume, fragmento e outras partes de uma obra, com autor e/ou título próprios. Os elementos essenciais que identificam a obra são: autor e título da parte, seguidos da expressão *In*: ou Separata de:, e da referência completa da obra no todo. No final da referência deve ser informado o número do capítulo (se houver) e as páginas consultadas, inicial e final.

A referência, em meio eletrônico, deve obedecer os elementos essenciais e acrescidas informações relativas à descrição física do meio eletrônico (disquetes, CD-ROM, *online* e outros). Nas consultas *online* são registrados o endereço eletrônico, precedido da expressão "Disponível em:", e a data de acesso (dia, mês abreviado e ano), precedida da expressão "Acesso em:".

### Exemplos:

LOBO, A. M. Moléculas da vida. Separata de: DIAS, A. R.; RAMOS, J. J. M. (ed.). **Química e sociedade**: a presença da química na actividade humana. Lisboa: Escobar, 1990. p. 49-62.

RODRIGUES, Ana Lúcia Aquilas. Aspectos éticos. *In*: RODRIGUES, Ana Lúcia Aquilas. **Impacto de um programa de exercícios no local de trabalho sobre o nível de atividade física e o estágio de prontidão para a mudança de comportamento**. 2009. Dissertação (Mestrado em Fisiopatologia Experimental) – Faculdade de Medicina, Universidade de São Paulo, São Paulo, 2009. f. 19-20.

ROMANO, Giovanni. Imagens da juventude na era moderna. *In*: LEVI, G.; SCHMIDT, J. (org.). **História dos jovens 2**: a época contemporânea. São Paulo: Companhia das Letras, 1996. p. 7-16.

SANTOS, F. R. A colonização da terra do Tucujús. *In*: SANTOS, F. R. **História do Amapá, 1º grau**. 2. ed. Macapá: Valcan, 1994. p. 15-24.

INSTITUTO NACIONAL DO CÂNCER (Brasil). Estômago. *In*: INSTITUTO NACIONAL DO CÂNCER (Brasil). **Tipos de câncer**. [Brasília, DF]: Instituto Nacional do Câncer, 2010. Disponível em: http://www2.inca.gov.br/ wps/wcm/connect/tiposdecancer/site/home/estomago/defnicao. Acesso em: 18 mar. 2010.

### **6.3.18 Patente**

Os elementos essenciais que identificam a obra são: inventor (autor), título, nomes do depositante e/ou titular e do procurador (se houver), número da patente, data de depósito e data de concessão da patente (se houver).

A referência, em meio eletrônico, deve obedecer os elementos essenciais e acrescidas informações relativas à descrição física do meio eletrônico (disquetes, CD-ROM, online e outros). Nas consultas online são registrados o endereço eletrônico, precedido da expressão "Disponível em:", e a data de acesso, precedida da expressão "Acesso em:".

#### Exemplos:

VICENTE, Marcos Fernandes. **Reservatório para sabão em pó com suporte para escova**. Depositante: Marcos Fernandes Vicente. MU8802281-1U2. Depósito: 15 out. 2008. Concessão: 29 jun. 2010.

GALEMBECK, Fernando; SOUZA, Maria de Fátima Brito. **Process to obtain an Intercalated or exfoliated polyester with clay hybrid nanocomposite materia**l. Depositante: Universidade Estadual de Campinas; Rhodia Ster S/A. WO2005/030850 A1, Depósito: 1 Oct. 2003, Concessão: 7 Apr. 2005. Disponível em: http://www.iprvillage.Info/portal. Acesso em: 27 ago. 2010.

# **6.4 Síntese das Principais Referências**

# **LIVROS**

ATKINS, P.; JONES, L. **Princípios de química**: questionando a vida moderna e o meio ambiente. Porto Alegre: Bookman, 2001.

# **CAPÍTULOS DE LIVROS**

### **Com identificação do capítulo**

ARATO, A. A antinomia do marxismo clássico. *In*: HOBSBAWN, E. (Org.). **História do marxismo.** 2.ed. Rio de Janeiro: Paz e Terra, 1986. cap.3, p.85-148.

### **Sem identificação do capítulo**

SANTOS, F. R. A colonização da terra do Tucujús. *In*: SANTOS, F. R. **História do Amapá**. 2. ed. Macapá: Valcan, 1994. p.23-32.

# **VERBETES DE DICIONÁRIOS E ENCICLOPÉDIAS**

#### **Verbete com autoria**

ABSOLUTISMO. *In:* SILVA, K. V.; SILVA, M. H. **Dicionário de conceitos históricos.** São Paulo : Contexto, 2010. p. 11-13.

#### **Verbete sem autoria**

MORFOLOGIA dos artrópodes. *In*: ENCICLOPÉDIA multimídia dos seres vivos. [*S. l*.]: Planeta DeAgostini, c1998. CD-ROM 9.

POLÍTICA. *In*: DICIONÁRIO da língua portuguesa. Lisboa: Priberam Informática, 1998. Disponível em: http://www.priberam.pt/dlDLPO. Acesso em: 8 mar. 1999.

# **DOCUMENTO SEM AUTORIA**

EDUCAÇÃO formal: entre o comunitarismo e o universalismo. Rio de Janeiro: Tempo Brasileiro, 1996.

### **AUTOR ENTIDADE**

ASSOCIAÇÃO DOS ENGENHEIROS DA PETROBRÁS. **Oligopólios:** quem ganha com a inflação brasileira. 4. ed. Rio de Janeiro: AEPT, 1995.

# **TRABALHOS DE CONCLUSÃO DE CURSO**

RIBEIRO, Jacqueline da Silva. **Estudo e melhoria de uma usina termoelétrica através de combinação de ciclos com adição de resfriador e reaquecedores.**  2018. Trabalho de Conclusão de Curso (Bacharelado em Engenharia Química) - IFSULDEMINAS, Pouso Alegre, 2018. Disponível em: &lt:https://adminpergamum.ifsuldeminas.edu.br/pergamumweb/vinculos/000042/00004251.pdf&gt:. Acesso em: 20 dez. 2018.

SILVA, Mayara Lybia da. **Estratégias de aprendizagem:** um estudo do ensino médio e superior. 2017. Dissertação (Mestrado em Educação) - Universidade do Vale do Sapucaí, Pouso Alegre, 2017.

MALTA, Marcos. **Síntese e caracterização de nanotubos de óxido de vanádio/polianilina**. 2004. Tese (Doutorado em Físico-Química) – Instituto de Química de São Carlos, Universidade de São Paulo, São Carlos, 2004.

# **TRABALHOS PUBLICADOS EM EVENTOS**

# **Trabalho publicado no todo**

CONGRESSO INTERNACIONAL DO INES, 8.; SEMINÁRIO NACIONAL DO INES, 14., 2009, Rio de Janeiro. **Anais** [...]. Rio de Janeiro: Instituto Nacional de Educação de Surdos, 2009.

CONGRESSO DE INICIAÇÃO CIENTÍFICA DA UFPE, 4., 1996, Recife. **Anais eletrônicos** [...]. Recife: UFPE, 1996. Disponível em: http://www.propesq.ufpe.br/anais/anais.htm. Acesso em: 21 jan. 1997.

### **Trabalho publicado em partes**

BRAYNER, A. R. A.; MEDEIROS, C. B. Incorporação do tempo em SGBD orientado a objetos. *In*: SIMPÓSIO BRASILEIRO DE BANCO DE DADOS, 9., 1994, São Paulo. **Anais** [...]. São Paulo: USP, 1994. p. 16-29.

GUNCHO, M. R. A educação à distância e a biblioteca universitária. *In*:SEMINÁRIO DE BIBLIOTECAS UNIVERSITÁRIAS, 10., 1998, Fortaleza. **Anais** [...]. Fortaleza: Tec Treina, 1998. 1 CD-ROM.

# **TRABALHOS APRESENTADOS EM EVENTOS**

MALAGRINO, W. et al. **Estudos preliminares sobre os efeitos de baixas concentrações de detergentes amiônicos na formação do bisso em**  *Branchidontas solisianus*. 1985. Trabalho apresentado ao 13º Congresso Brasileiro de Engenharia Sanitária e Ambiental, Maceió, 1985.

# **ARTIGO DE PERIÓDICO**

#### **Artigo de periódico sem autoria**

PASTA celulósica: determinação de viscosidade intrínseca em solução de cuproetilenodramina (CUEN) com viscosímetro do tipo capilar. **O papel,** v. 57, n. 9, p. 110-118, 1996.

#### **Artigo de periódico com autoria**

LIMA NETO, B. S. *et al*. Cobre em aguardentes brasileiras: sua quantificação e controle. **Química nova**, v. 17, n. 3, p. 220- 223, 1994.

KANITZ, S. Leia sempre o original. **Veja,** São Paulo, v. 36, n. 20, 14 maio 2003. Disponível em: http://~veja.abril.com.br/ponto. Acesso em: 15 jun. 2003.

# **RELATÓRIO**

COMPANHIA DE TECNOLOGIA DE SANEAMENTO AMBIENTAL. **Avaliação da qualidade ambiental do Rio Ribeira do Iguape:** relatório técnico. São Paulo: CTSA, 1991.

UNIVERSIDADE FEDERAL DE SANTA CATARINA. **Relatório de atividades Próreitoria de pós-graduação**. [Florianópolis: UFSC], 2012. Disponível em: http://propg.ufsc.br/fles/2013/08/Relatório-deAtividades-PROPG-2012.pdf. Acesso em: 26 fev. 2015.

# **PATENTE**

GOISSIS, G.; YOSHIOKA, S. A. **Processo para preparação de colágeno com auxílio de solvente orgânico em meio ácido**. BR n. PI 9.404.595-0, 09 nov. 1994.

VICENTE, Marcos Fernandes. **Reservatório para sabão em pó com suporte para escova**. Depositante: Marcos Fernandes Vicente. MU8802281-1U2. Depósito: 15 out. 2008. Concessão: 29 jun. 2010.

# **NORMAS**

ASSOCIAÇÃO BRASILEIRA DE NORMAS TÉCNICAS. **NBR 6023**: informação e documentação : referência : elaboração. Rio de Janeiro: ABNT, 2018.

# **CORRESPONDÊNCIA**

PILLA, Luiz. **[Correspondência]**. Destinatário: Moysés Vellinho. Porto Alegre, 6 jun. 1979. 1 cartão pessoal.

# **DOCUMENTO TRADUZIDO**

CHRIS, C. L. **Anatomia dos pequenos animais**. Tradução de Luís Montagnini *et al*. São Paulo: Roca, 1985. 432 p. Título original: Problems in small animal neurology.

# **DOCUMENTO JURÍDICO**

### **Legislação**

BRASIL. [Constituição (1988)]. **Constituição da República Federativa do Brasil**. Organizado por Cláudio Brandão de Oliveira. Rio de Janeiro: Roma Victor, 2002.

BRASIL. Lei nº 10.406, de 10 de janeiro de 2002. Institui o Código Civil. **Diário Oficial da União**: seção 1, Brasília, DF, ano 139, n. 8, p. 1-74, 11 jan. 2002.

### **Jurisprudência**

BRASIL. Supremo Tribunal de Justiça. Habeas-corpus nº 181.636-1, da 6ª Câmara Cível do Tribunal de Justiça do Estado de São Paulo, Brasília, DF, 6 de dezembro de 1994. **Lex**: jurisprudência do STJ e Tribunal Regional Federal, São Paulo, v. 10, n. 103, p. 236-240, mar. 1998.

BRASIL. Superior Tribunal de Justiça. **Recurso Especial nº 126.046-MG.** Recurso especial. Tráfico de drogas. Competência por conexão. Denúncia sem inquérito. Citação por edital. Carta precatória. Oitiva de testemunha. Intimação da defesa. Juntada de documento na audiência. Excesso na fixação da pena. Recorrente: Antônio Baptista. Recorrido: Ministério Público do Estado de Minas Gerais. Relator: Ministro Anselmo Santiago. Brasília, DF, 2 de junho de 1998. Disponível em: <http://www.stj.gov.br/webstj/processo/Justica/detalhe.asp?numreg=199700226255& pv=010000000000&tp=51>. Acesso em: 12 set. 2012.

# **DOCUMENTOS EM MEIO ELETRÔNICO**

# **CD-ROM**

KOOGAN, André; HOUAISS, Antonio (ed.). **Enciclopédia e dicionário digital 98**. São Paulo : Delta : Estadão, 1998. 5 CD-ROM.

#### *E-book*

Godinho, Thais. **Vida organizada**: como definir prioridades e transformar seus sonhos em objetivos. São Paulo : Gente, 2014. *E-book.*

# **Base de dados**

CATÁLOGO de teses e dissertações. Disponível em: https://catalogodeteses.capes.gov.br/catalogo-teses/#!/. Acesso em: 08 out. 2020.

#### **Lista de discussão**

LISTA de discussão sobre moda. Disponível em: lista@moda.com.br. Acesso em: 28 fev. 1997.

# **Sistema operacional**

APPLE. **OS X El Capitan**. Versão 10.11.6. [Cupertino]: Apple, c2017. 1 CD-Rom.

## **Jogo eletrônico**

A GAME of Thrones: the board game. 2nd. ed. Roseville: FFG, 2017. 1 jogo eletrônico.

# **Página Facebook**

ACADEMIQUE. **Frases para usar na sua metodologia**. [*S.l*.], 25 set. 2020. Facebook: @academique.oficial. Disponível em: https://www.facebook.com/academique.oficial/posts/192153362287953. Acesso em: 08 out. 2020.

ASSOCIAÇÃO BRASILEIRA DE NORMAS TÉCNICAS. **Sistemas de armazenagem**. São Paulo, 19 set. 2017. Facebook: ABNT Normas Técnicas @ABNTOfcial. Disponível em: https://www.facebook. com/ABNTOfcial/?. Acesso em: 21 set. 2017.

# **Perfil Facebook**

PADILHA, José (Zé Padilha). **Netflix anuncia série sob minha direção sobre a Operação Lava-Jato: produção deve estrear em 2017**. Rio de Janeiro, 16 abr. 2016. Facebook: padilhajose. Disponível em:

https:www.facebook.com/photo.php?fbid=268996613442320&set=a.2332865603466 59.1073741827.100009959490068&type=3&theater. Acesso em: 2 jun. 2016.

### **Blog**

HELENA, Sarah. 5 benefícios das cantigas populares para os pequenos**. Blog Leiturinha,** [*S. l.*], 28 set. 2020. Disponível em: https://leiturinha.com.br/blog/5 beneficios-das-cantigas-populares-para-os-pequenos.Acesso em: 08 out. 2020.

### *Twitter*

KOTLER, Philip. **Capitalism will eat democracy is analyzed in Kotler's new book Democracy in Decline and in Varoufakis recent TED talk**. Illinois, 2 jun. 2016. Twitter: @kotl. Disponível em: https:twitter.com/kotl/status/738384125753581569. Acesso em: 02 jun. 2016.

### **Instagram**

BIBLIOTECA MURILO RUBIÃO. **A importância do projeto de pesquisa na administração** (Palestra). Carmo de Minas, 24 ago. 2020. Instagram: @bibliotecamurilorubiaoifcdm. Disponível em: https://www.instagram.com/p/CESKQ-MN2Es/?igshid=xkczdhpdals5. Acesso em: 14 out. 2020.

# *Podcast*

ANTICAST 66: as histórias e teorias das cores. Entrevistadores: Ivan Mizanzuk, Rafael Ancara e Marcos Beccari. Entrevistada: Luciana Martha Silveira. [*S.l.*]: Brainstorm9, 31 jan. 2013. Podcast. Disponível em: https:player.fm/series/pupilasem-brasas. Acesso em: 15 out. 2020.

### *E-mail*

SOUZA, P. M. **Relatório mensal** [mensagem pessoal]. Destinatário: Roberto Castello Branco. Pouso Alegre, 10 out. 2020. via *e-mail.*

#### *Homepage*

IFSULDEMINAS. **Todos contra o coronavírus**. Disponível em: https://portal.ifsuldeminas.edu.br/index.php/institucional-geral/3439-coronavirus, Acesso em: 08 out. 2020.

## **6.5 Casos Especiais de Elementos Essenciais**

### **6.5.1 Título e subtítulo**

Conforme ABNT (2018, p. 40), alguns procedimentos devem ser observados para o título e subtítulo de um documento.

O título e o subtítulo devem ser separados por dois pontos. Somente o título recebe o destaque tipográfico.

PASTRO, Cláudio. **Arte sacra**: espaço sagrado hoje. São Paulo: Loyola, 1993.

A obra que tiver entrada pelo título, iniciado por artigo, deve ser grafada em letras maiúsculas, o artigo e a palavra subsequente.

OS GRANDES clássicos das poesias líricas. [*S. l*.]: Ex Libris, 1981.

Pode haver supressão das últimas palavras do título e subtítulo longo, desde que não seja alterado o sentido. A supressão deve ser indicada por reticências entre colchetes.

ARTE de furtar [...]. Rio de Janeiro: Nova Fronteira, 1992.

Quando o título do documento estiver em mais de uma língua, deve ser registrado apenas o primeiro título. Se necessário, registrar os demais títulos separados pelo sinal de igualdade.

ELETROPAULO. **A cidade da Light, 1899-1930** = The city of the Light Company, 1899-1930. São Paulo: Eletropaulo, 1990.

Nas coleções de publicações periódicas, o título deverá ser grafado em letras maiúsculas como o primeiro elemento da referência.

REVISTA BRASILEIRA DE BIBLIOTECONOMIA E DOCUMENTAÇÃO. São Paulo: FEBAB, 1973-1992.

Nas referências de periódicos com título genérico, o nome da entidade ou editora, será vinculado ao título por uma preposição, entre colchetes.

BOLETIM ESTATÍSTICO [DA] REDE FERROVIÁRIA FEDERAL. Rio de Janeiro, 1965- . Trimestral.

O título da publicação periódica deve ser transcrito como consta na publicação.

LEITÃO, D. M. A Informação como insumo estratégico. **Ci. Inf**., Brasília, DF, v. 22, n. 2, p. 118-123, maio/ ago. 1989.

Em documentos que não existir título, deve-se atribuir uma palavra ou frase que identifique o conteúdo do documento, entre colchetes. Para obras de arte, devese indicar a expressão [**Sem título**], entre colchetes;

SIMPÓSIO BRASILEIRO DE AQUICULTURA, 1., 1978, Recife. [**Trabalhos apresentados**]. Rio de Janeiro: Academia Brasileira de Ciências, 1980.

A edição deve ser transcrita pelas abreviaturas do numeral ordinal e da palavra edição, ambas no idioma do documento. A versão de documentos eletrônicos deve ser considerada equivalente ao elemento edição e transcrita como consta no documento.

SCHAUM, Daniel. **Schaum's outline of theory and problems.** 5th ed. New York: Schaum Publishing, 1956.

FRANÇA, Júnia Lessa *et al*. **Manual para normalização de publicações técnicocientíficas**. 3. ed. rev. e aum. Belo Horizonte: Ed. UFMG, 1996.

ASTROLOGY source. Version 1.0A. Seattle: Multicom Publishing, c1994. 1 CD-ROM.

## **6.5.3 Local**

O local de publicação (cidade) deve ser indicado como consta no documento. Havendo ausência do nome da cidade, coloca-se o estado ou o país, desde que conste no documento. No caso de cidades homônimas, acrescenta-se a sigla do estado ou o nome do país, separados por vírgula.

Em publicações que apresentam mais de um local para uma só editora, indica-se o primeiro ou o mais destacado, caso o local não apareça no documento, mas pode ser identificado, indicá-lo entre colchetes. Para obras que não seja possível identificar o local de publicação, utiliza-se a expressão *Sine loco*, abreviada, entre colchetes [*S. l.*].

KRIEGER, Gustavo; NOVAES, Luís Antonio; FARIA, Tales. **Todos os sócios do presidente**. 3. ed. [*S. l.*]: Scritta, 1992.

## **6.5.4 Editora**

O nome das instituições responsáveis pela publicação (editora, gravadora, entre outras) deve ser indicado como apresenta no documento, eliminando as palavras que designam a natureza jurídica ou comercial.

DAGHLIAN, Jacob. **Lógica e álgebra de Boole**. 4. ed. São Paulo: Atlas, 1995.

NOTA: Na publicação: Editora Atlas S.A.

Na publicação que apresentar duas editoras com locais diferentes, indicam-se ambas, com seus respectivos locais, separadas por ponto e vírgula. Se houver duas editoras com o mesmo local indicam-se ambas, separadas por dois pontos. Havendo mais de duas editoras, indica-se a primeira ou a que estiver em destaque.

ALFONSO-GOLDFARB, Ana Maria; MAIA, Carlos A. (coord.) **História da ciência: o mapa do conhecimento**. Rio de Janeiro: Expressão e Cultura; São Paulo: EDUSP, 1995.

FULD, Leonard M. **Inteligência competitiva**: como se manter à frente dos movimentos da concorrência e do mercado. Rio de Janeiro: Elsevier: Campus, 2007.

Na publicação em que a editora seja também o autor (pessoa jurídica), podese colocar, no campo editora, a forma abreviada (ou sigla), desde que esta conste no documento.

INSTITUTO NACIONAL DO CÂNCER (Brasil). **A situação do tabagismo no Brasil**. Rio de Janeiro: INCA, c2011.

Na publicação que não possuir a identificação da editora, utiliza-se a expressão *sine nomine*, abreviada, entre colchetes [*s. n.*]. Se o local e o editor não puderem ser identificados, utiliza-se as expressões *Sine loco* e *sine nomine*, abreviadas, entre colchetes e separadas por dois pontos [*S. l.: s. n*.].

FRANCO, I. **Discursos**: de outubro de 1992 a agosto de 1993. Brasília, DF: [*s. n*.], 1993.

GONÇALVES, F. B. **A história de Mirador**. [*S. l.: s. n*.], 1993.
### **6.5.5 Data**

O ano de publicação deve ser indicado em algarismos arábicos. A obra que não tiver o ano de publicação, utiliza-se como referência o ano do copirraite (precedido pela letra c e sem espaço), da distribuição, da impressão, entre outros. Caso não seja possível localizar nenhum ano na publicação, deve ser informado um ano, entre colchetes.

CIPOLLA, Sylvia. **Eu e a escola 2ª série**. São Paulo: Paulinas, c1993.

- [1971 ou 1972] um ano ou outro
- [1969?] ano provável
- [1973] ano certo, não indicado no item
- [ca. 1960] ano aproximado
- [197-] década certa
- [197-?] década provável
- [18--] século certo
- [18--?] século provável

O mês (se houver) deve ser indicado de forma abreviada, no idioma original da publicação, conforme apresentado no quadro 7.

| Português      |       | Espanhol   |        | Italiano  |        |
|----------------|-------|------------|--------|-----------|--------|
| janeiro        | jan.  | enero      | enero  | gennaio   | genn.  |
| fevereiro      | fev.  | febrero    | feb.   | febbraio  | febbr  |
| marco          | mar.  | marzo      | marzo  | marzo     | mar.   |
| abril          | abr.  | abril      | abr.   | aprile    | apr.   |
| maio           | maio  | mayo       | mayo   | maggio    | magg.  |
| <i>iunho</i>   | jun.  | junio      | jun.   | giugno    | giugno |
| julho          | jul.  | julio      | jul.   | luglio    | luglio |
| agosto         | ago.  | agosto     | agosto | agosto    | ag.    |
| setembro       | set.  | septiembre | sept.  | settembre | sett.  |
| outubro        | out.  | octubre    | oct.   | ottobre   | ott.   |
| novembro       | nov.  | noviembre  | nov.   | novembre  | nov.   |
| dezembro       | dez.  | diciembre  | dic.   | dicembre  | dic.   |
| <b>Frances</b> |       | Inglês     |        | Alemão    |        |
| ianvier        | janv. | January    | Jan.   | Januar    | Jan.   |
| février        | févr. | February   | Feb.   | Februar   | Feb.   |
| mars           | mars  | March      | Mar.   | März      | März   |
| avril          | avril | April      | Apr.   | April     | Apr.   |
| mai            | mai   | May        | May    | Mai       | Mai    |
| juin           | juin  | June       | June   | Juni      | Juni   |
| juillet        | juil. | July       | July   | Juli      | Juli   |
| août           | août  | August     | Aug.   | August    | Aug.   |
| septembre      | sept. | September  | Sept.  | September | Sept.  |
| octobre        | oct.  | October    | Oct.   | Oktober   | Okt.   |
| novembre       | nov.  | November   | Nov.   | November  | Nov.   |
| décembre       | déc.  | December   | Dec.   | Dezember  | Dez.   |

Quadro 7 - Abreviatura dos meses

Fonte: ABNT (2018, p. 54).

Na publicação que constar as estações ou as divisões do ano (bimestres, semestres, entre outros) no lugar dos meses, coloca-se o nome da estação como apresenta o documento e abreviam-se as divisões do ano. Quando aparecer na publicação a indicação de mais de um mês ou estação, informa-se o início e o fim do período, separados por uma barra oblíqua.

BENNETTON, M. J. Terapia ocupacional e reabilitação psicossocial: uma relação possível. **Revista de Terapia Ocupacional da Universidade de São Paulo**, São Paulo, v. 4, n. 3, p. 11-16, mar. 1993.

MANSILLA, H. C. F. La controversia entre universalismo y particularismo en la filosofía de la cultura. **Revista Latinoamericana de Filosofía**, Buenos Aires, v. 24, n. 2, primavera 1998.

FIGUEIREDO, E. Canadá e Antilhas: línguas populares, oralidade e literatura. **Gragoatá**, Niterói, n. 1, p. 127-136, 2. sem. 1996.

ALCARDE, J. C.; RODELLA, A. A. O equivalente em carbonato de cálcio dos corretivos da acidez dos solos. **Scientia Agricola**, Piracicaba, v. 53, n. 2/3, p. 204-210, maio/dez. 1996.

### **REFERÊNCIAS**

ACADEMIQUE. **Será que plagiei.** Academique Assessoria Acadêmica. [*S.l.*], 12 out. 2020. Facebook: @academique.oficial. Disponível em: https://www.facebook.com/academique.oficial/photos/a.121662676003689/19835665 5000957. Acesso em: 12 out. 2020.

ASSOCIAÇÃO BRASILEIRA DE NORMAS TÉCNICAS. **NBR 6023** : informação e documentação – referências – elaboração. Rio de Janeiro, 2018.

ASSOCIAÇÃO BRASILEIRA DE NORMAS TÉCNICAS. **NBR 6027** : informação e documentação : sumário : apresentação. Rio de Janeiro, 2012a.

ASSOCIAÇÃO BRASILEIRA DE NORMAS TÉCNICAS. **NBR 6024** : informação e documentação : numeração progressiva das seções de um documento : apresentação. Rio de Janeiro, 2012b.

ASSOCIAÇÃO BRASILEIRA DE NORMAS TÉCNICAS. **NBR 10520** : informação e documentação : citações em documentos : apresentação. Rio de Janeiro, 2002.

ASSOCIAÇÃO BRASILEIRA DE NORMAS TÉCNICAS. **NBR 14724** : informação e documentação : trabalhos acadêmicos : apresentação. Rio de Janeiro, 2011.

COMO Fazer Uma Hipótese de TCC? Produção: Amilton Quintela. Publicado no canal TCC sem drama, 2019. Disponível em: https://www.youtube.com/watch?v=r0RzeQuEBWk. Acesso em: out. 2020.

DOCUPUB. **Document convert.** [*S.l*.], 2020. Disponível em: https://docupub.com/pdfconvert/. Acesso em 18 out. 2020.

ESCOLA SUPERIOR DE PROPAGANDA E MARKETING. **Normas para apresentação de trabalhos acadêmicos**. Disponível em: https://normasabnt.espm.br/index.php?title=Estrutura\_do\_trabalho. Acesso em: 01 set. 2020.

INSTITUTO BRASILEIRO DE GEOGRAFIA E ESTATÍSTICA. **Normas de apresentação tabular**. Rio de Janeiro, 1993. Disponível em: http://biblioteca.ibge.gov.br/visualizacao/livros/liv23907.pdf. Acesso em: 16 maio 2017.

JURISTAS. **O que é PDF/A? Por que é importante e como usá-lo?.** [*S.l.*], 16 maio 2019. Disponível em: https://juristas.com.br/2019/05/16/pdf-a/. Acesso em: 17 out. 2020.

RUBI, M. P.; FIGUEIREDO, R. A. **Como fazer citação e referência**. *[S.l.: s.n*.], 2020. Slide de curso.

TCC sem drama 2.0. Produção: Amilton Quintela. Publicado na área exclusiva de Membros do TCC SEM DRAMA ONLINE. Disponível em: https://curso.tccsemdrama.com.br/account/login?ReturnURL=%2Fhub%2Fcontent% 2F9260#. Acesso em: out. 2020.

UNIVERSIDADE FEDERAL DE SANTA CATARINA. BIBLIOTECA UNIVERSITÁRIA. BIBLIOTECA CENTRAL. **Procedimentos para apresentação e normalização de trabalhos acadêmicos (NBR 14724:2011)**. BU/UFSC: Florianópolis, 2019. Disponível em: https://repositorio.ufsc.br/handle/123456789/180829. Acesso em: 01 set. 2020.

UNIVERSIDADE FEDERAL DO CEARÁ. BIBLIOTECA UNIVERSITÁRIA. **Guia de normalização de trabalhos acadêmicos da Universidade Federal do Ceará.** 2017. Disponível em: https://biblioteca.ufc.br/wp-content/uploads/2015/08/guianormalizacao-trabalhos-ufc-2013.pdf. Acesso em: 18 out. 2020.

# **APÊNDICE A – ORIENTAÇÕES PARA ENTREGA DOS TRABALHOS DE CONCLUSÃO DE CURSO**

### **1 ALUNO(A) E DEFESA**

Após a defesa, o aluno deverá ter os seguintes documentos:

- a) folha de aprovação (assinada por todos os membros da banca);
- b) apêndice F Ata de defesa;
- c) apêndice J (se houver) conforme previsto na resolução de TCC de cada curso. Este anexo deverá ser enviado após defesa, por e-mail, para o Coordenador do Curso ou professor da disciplina de TCC.

### **2 ALUNO(A) E ORIENTADOR : CORREÇÕES DO TRABALHO RECOMENDADA PELA BANCA**

O aluno deverá encaminhar, para última conferência, ao orientador, no prazo de 30 dias, o TCC com as correções indicadas pela Banca Examinadora.

### **3 ALUNO(A) E BIBLIOTECA : FICHA CATALOGRÁFICA**

O aluno deverá solicitar, por e-mail<sup>1</sup>, à biblioteca a ficha catalográfica. Para a elaboração da ficha será necessário anexar o trabalho, em PDF, com as correções finalizadas. O prazo para a entrega da ficha será de 5 dias úteis.

### **4 ALUNO(A) E FOLHA DE APROVAÇÃO**

A folha de aprovação dos Trabalhos de Conclusão de Curso (TCCs) deverá ser assinada pela Banca Examinadora, digitalizada e inserida após a ficha catalográfica.

**.** 

<sup>&</sup>lt;sup>1</sup> E-mail da biblioteca: biblioteca.pousoalegre@ifsuldeminas.edu.br

#### **5 BIBLIOTECA E ALUNO(A): RECEBIMENTO DA FICHA**

A biblioteca encaminhará ao aluno a ficha catalográfica que deverá ser inserida após a folha de rosto ou no verso da folha de rosto, se o trabalho for impresso. A biblioteca não recebe trabalhos impressos; somente trabalhos em **PDF/A**;

O aluno deverá salvar o trabalho, no formato **PDF/A,** e encaminhar para a biblioteca os seguintes documentos:

- a) o TCC, em **PDF/A,** em um único arquivo;
- b) apêndice G Termo de Autorização de Publicação Eletrônica de Trabalhos Acadêmicos no IFSULDEMINAS (assinado pelo orientador e aluno).

Para saber como converter documentos em PDF para **PDF/A**, verifique o Apêndice C deste manual.

## **6 BIBLIOTECA E ALUNO(A): DECLARAÇÃO DA BIBLIOTECA DE RECEBIMENTO DO TCC**

A biblioteca, diante do recebimento e conferência dos arquivos (TCC, em **PDF/A**, e o Termo de Autorização de Publicação Eletrônica de Trabalhos Acadêmicos no IFSULDEMINAS (assinado pelo orientador e aluno), encaminhará para o aluno a Declaração de Recebimento de Trabalho de Conclusão de Curso (apêndice H).

### **7 ALUNO(A) E COORDENADOR DE CURSO OU PROFESSOR DA DISCIPLINA DE TCC**

O aluno deverá encaminhar para o coordenador de curso ou professor da disciplina de TCC (conforme orientação do curso) os seguintes documentos:

- a) apêndice F Ata de defesa;
- b) apêndice H Declaração de recebimento de TCC da biblioteca.

## **8 COORDENADOR DO CURSO OU PROFESSOR DA DISCIPLINA DE TCC E SETOR DE REGISTROS ACADÊMICOS: DECLARAÇÃO DE TÉRMINO DO TCC**

O Coordenador do Curso ou professor da disciplina de TCC (conforme orientação do curso) tendo recebido do aluno os apêndices (F e H), emitirá a Declaração de Término do TCC (apêndice I) .

Os apêndices (F, H, I e J) deverão ser entregues impressos, pelo Coordenador do Curso ou professor da disciplina de TCC, no Setor de Registros Acadêmicos (SRA) para arquivamento e inserção de dados do TCC no SUAP, para colação de grau.

### **APÊNDICE B - FLUXOGRAMA DA ENTREGA DO TCC**

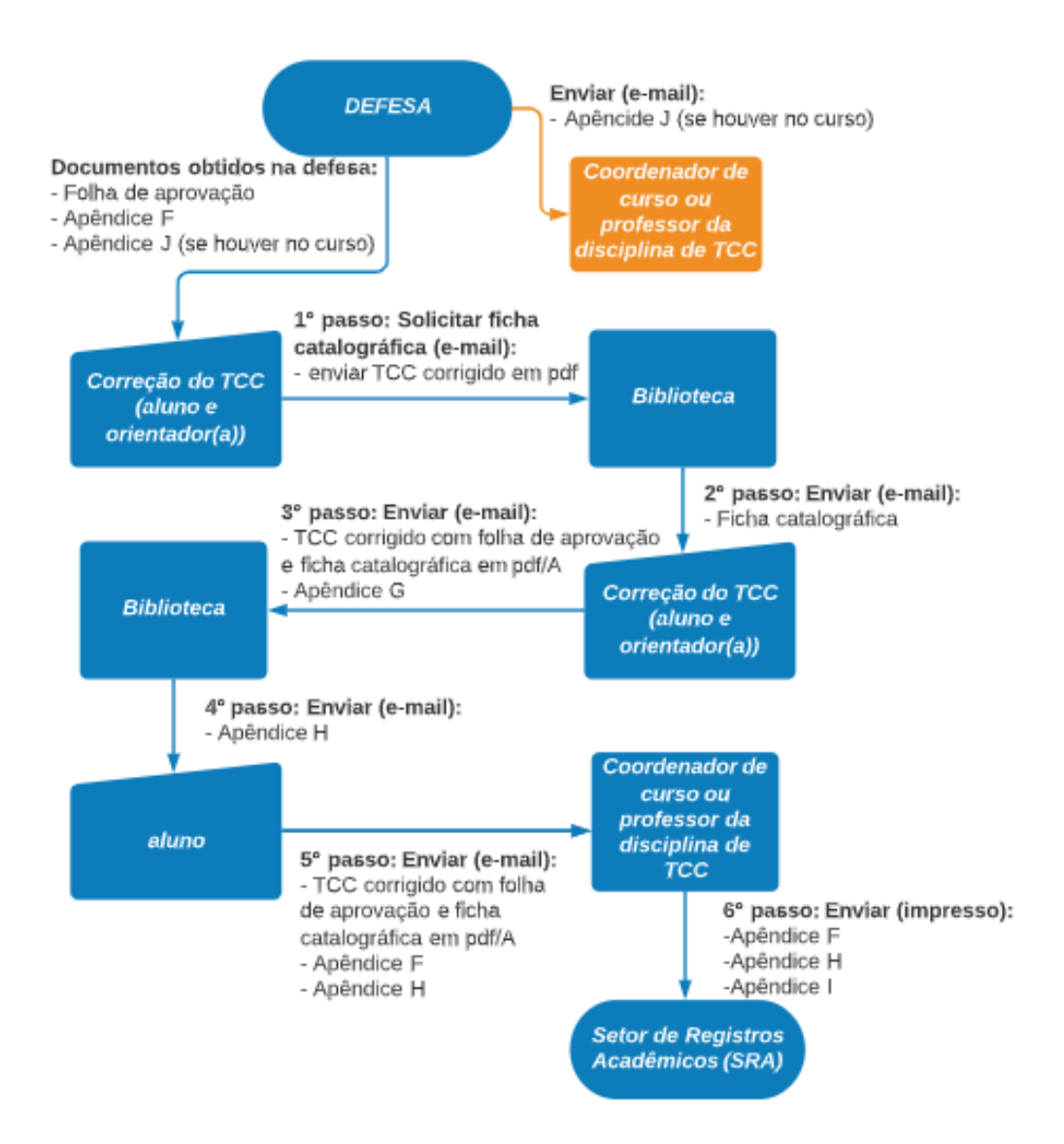

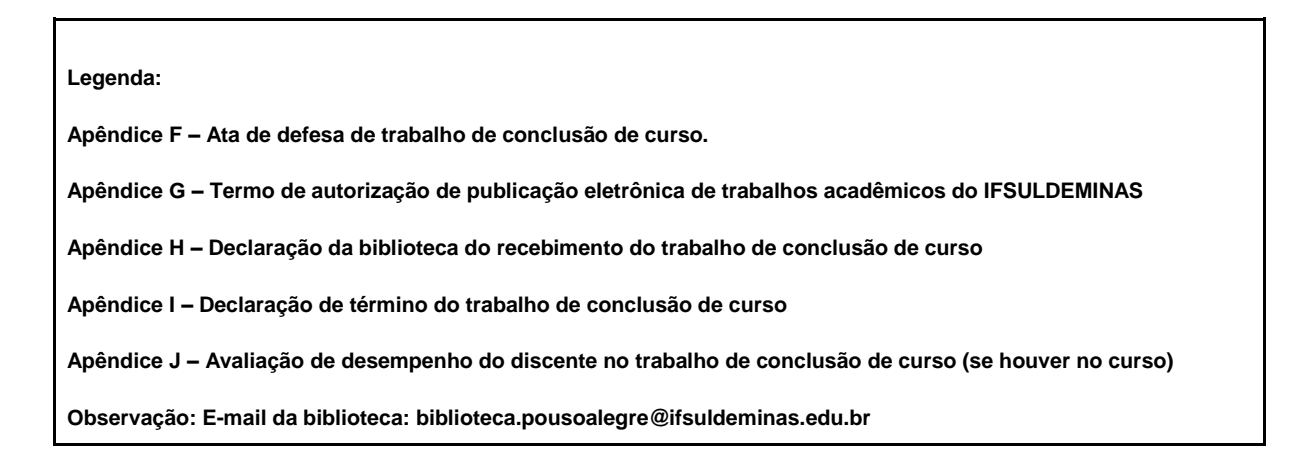

### **APÊNDICE C - COMO CONVERTER DE PDF PARA PDF/A**

O formato de **PDF/A** garante que um documento possa ser reproduzido exatamente da mesma maneira, independentemente do software utilizado. Basicamente, todas as informações necessárias para exibir o documento da mesma maneira são incorporadas ao arquivo, deixando seus documentos seguros, acessíveis e seguros por um longo período de tempo (JURISTAS, 2020).

Algumas sugestões de sites que oferecem a conversão do PDF para PDF/A:

a) Ilovepdf:<https://www.ilovepdf.com/pt/converter-pdf-para-pdfa>

b) Docupub: [https://docupub.com/pdfconvert/.](https://docupub.com/pdfconvert/) Caso escolha pelo "Docupub" siga as orientações da imagem para conversão do documento.

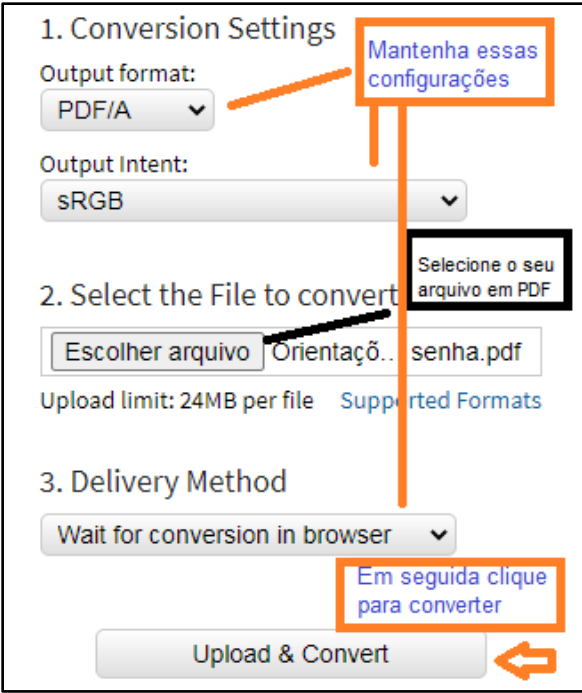

Figura 6 - Docupub : conversão de PDF para PDF/A

Fonte: DOCUPUB (2020).

Para saber se o arquivo.PDF foi convertido para PDF/A, verifique se aparece na parte superior do documento a mensagem: "Este arquivo está sendo visualizado no modo PDF/A‖, conforme demonstrado na imagem:

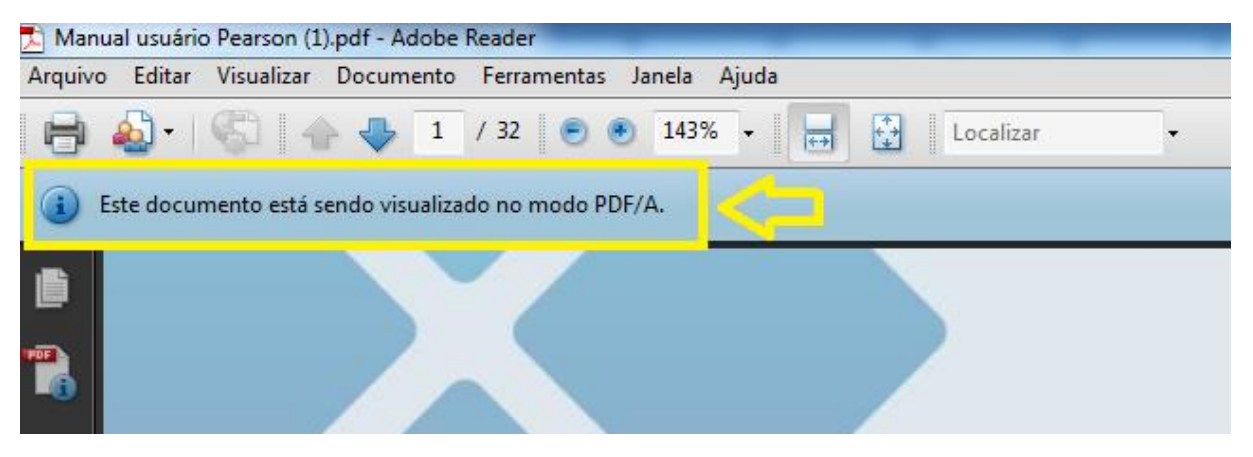

Figura 7 - Documento em PDF/A

Fonte: Elaboração dos autores (2020).

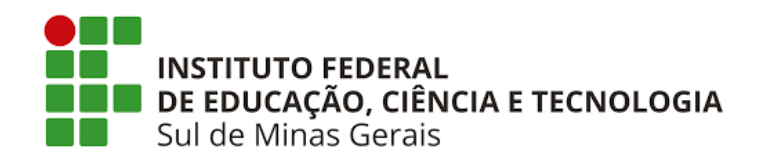

# **APÊNDICE D - TERMO DE ORIENTAÇÃO/COORIENTAÇÃO DE TRABALHO DE CONCLUSÃO DE CURSO**

Venho, por meio deste, aceitar a orientação/coorientação do discente [xxxxxxxxxxxxxxxxxxxxxxxxxx], matriculado(a) sob o Registro Acadêmico (RA) nº [xxxxxxxxxxxx] e do discente [xxxxxxxxxxxxxxxxxxxxxxxxxx], matriculado(a) sob o RA nº [xxxxxxxxxxxxxxxxxxxxxxxx], do Curso [xxxxxxxxxxxxxxxxxxxxxxxxxxxxxxxxxxxx] comprometendo-me a orientar, acompanhar e avaliar o desenvolvimento de seu Trabalho de Conclusão de Curso, em todas as suas etapas. Afirmo, nesta oportunidade, estar ciente e de acordo com o regulamento de Trabalho de Conclusão de Curso e o Manual de Apresentação de Trabalhos Acadêmicos do Campus Pouso Alegre e as condições de sua execução.

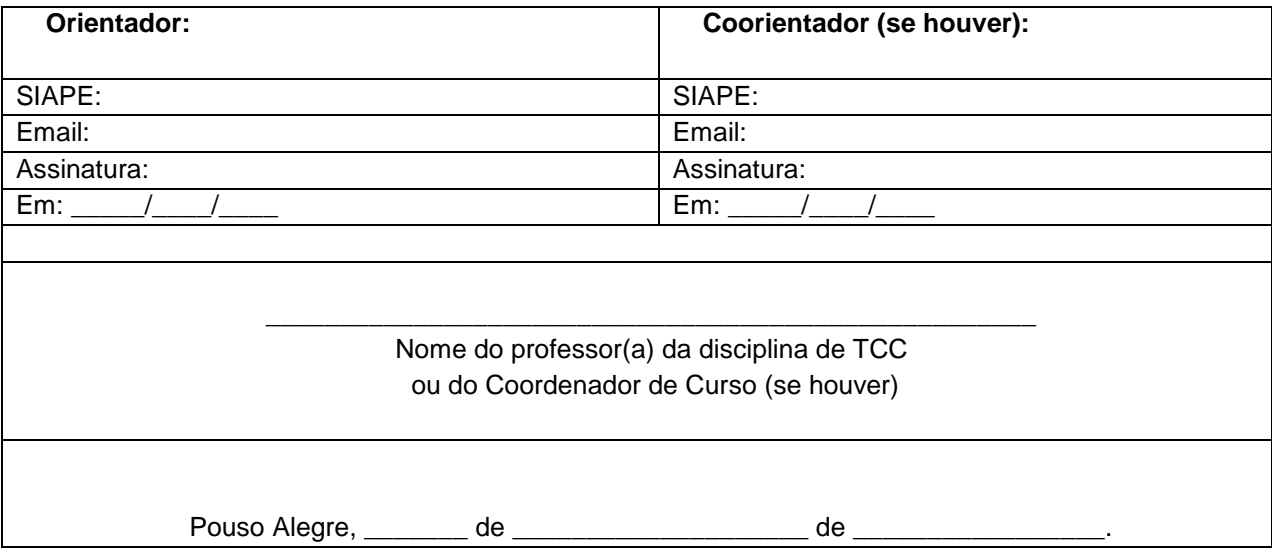

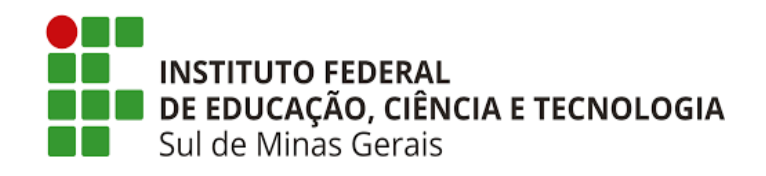

# **APÊNDICE E - TERMO DE RESPONSABILIDADE DE AUTORIA DO TRABALHO DE CONCLUSÃO DE CURSO**

Eu, [xxxxxxxxxxxxxxxxxxxxxx] aluno(a) do Curso de [xxxxxxx], matriculado(a) sob o Registro Acadêmico (RA) nº [xxxxxxxxxxxxx] juntamente com [xxxxxxxxxxxxxxxx] aluno(a) do mesmo Curso, matriculado(a) sob o Registro Acadêmico (RA) nº [xxxxxxxxxxxxxx], declaro(amos) estar(mos) ciente (s) e de acordo:

- a) que o TCC deverá ser realizado de acordo com as orientações/coorientações indicadas pelo orientador/coorientador;
- b) que todas as etapas do TCC deverão ser realizadas sob a supervisão do orientador;
- c) com o regulamento de TCC de cada curso;
- d) com o Manual para Apresentação e Normalização de Trabalhos Acadêmicos do Campus Pouso Alegre.

Declaro(amos) ainda estar ciente de que é considerado utilização indevida, ilegal e/ou plágio (lei 9.610/98), os seguintes casos:

- a) texto de autoria de terceiros sem citações;
- b) texto adaptado em parte ou totalmente sem citações;
- c) texto produzido por terceiros, sob encomenda, mediante pagamento (ou não) de honorários profissionais.

Pouso Alegre, \_\_\_\_\_\_\_\_\_\_\_\_\_\_\_ de \_\_\_\_\_\_\_\_\_\_\_\_\_\_\_\_\_\_\_\_ de \_\_\_\_\_\_\_\_\_\_\_.

Aluno 1

\_\_\_\_\_\_\_\_\_\_\_\_\_\_\_\_\_\_\_\_\_\_\_\_

Aluno 2

\_\_\_\_\_\_\_\_\_\_\_\_\_\_\_\_\_\_\_\_\_\_\_\_\_

Aluno 3

\_\_\_\_\_\_\_\_\_\_\_\_\_\_\_\_\_\_\_\_\_\_\_\_

\_\_\_\_\_\_\_\_\_\_\_\_\_\_\_\_\_\_\_\_\_\_\_\_\_\_\_\_\_\_\_\_\_\_\_\_\_\_\_\_ Orientador(a)

\_\_\_\_\_\_\_\_\_\_\_\_\_\_\_\_\_\_\_\_\_\_\_\_\_\_\_\_\_\_\_\_\_\_ Professor da disciplina de TCC ou Coordenador de Curso (se houver)

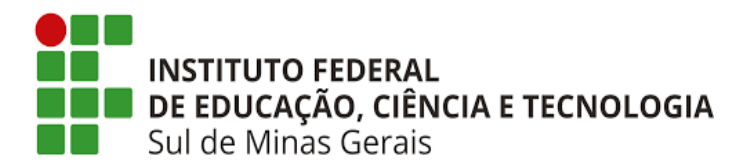

### **APÊNDICE F - ATA DE DEFESA DO TRABALHO DE CONCLUSÃO DO CURSO**

Aos [xxxxx] dias do mês de [xxx] do ano de [xxxxx], na sala [xxx] do Prédio [xxxx] do IFSULDEMINAS - Campus Pouso Alegre constituiu-se a Banca Examinadora do Trabalho de Conclusão de Curso em [nome do curso], do(a) discente[xxxxxxxxxxxxxxxxxxxxxxxxxx], intitulado [xxxxxxxxxxxxxxxxxxxxxxxxxxxx], matriculado(a) sob o Registro Acadêmico (RA) nº [xxxxxxxxxxxxxx], composta pelo orientador(a) [xxxxxxxxxxxxxxxx] e os avaliadores [xxxxxxxxxxxxxxxxxxxxxxxxxxxxxxxxxxxxxxxxxxxxx], sendo presidida pelo docente orientador. O exame teve início às [xxx], encerrando-se às [xxxxxx]. A seguir, a banca reuniu-se para a avaliação do TCC. Após deliberação de seus membros ficou decidido pela: ( ) Aprovação ( ); Aprovação condicionada a correções no trabalho apresentado, sob fiscalização do prof. orientador; ( ) Reprovação, com nota final [xxxxxx]. As notas atribuídas pelos membros da banca examinadora estão discriminadas abaixo, sendo a nota final a média aritmética admitindo – se uma casa decimal.

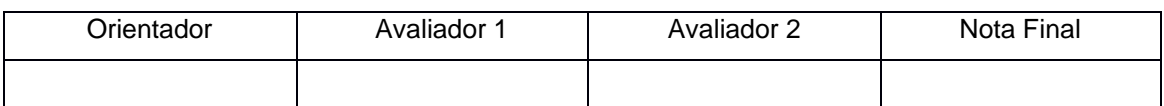

\_\_\_\_\_\_\_\_\_\_\_\_\_\_\_\_\_\_\_\_\_\_\_\_\_\_\_\_\_\_\_\_\_\_\_\_\_\_\_\_\_\_\_\_\_\_\_\_\_\_\_\_\_\_\_\_\_\_\_\_\_\_\_\_\_\_\_\_\_\_\_\_\_\_\_\_\_\_\_\_\_ \_\_\_\_\_\_\_\_\_\_\_\_\_\_\_\_\_\_\_\_\_\_\_\_\_\_\_\_\_\_\_\_\_\_\_\_\_\_\_\_\_\_\_\_\_\_\_\_\_\_\_\_\_\_\_\_\_\_\_\_\_\_\_\_\_\_\_\_\_\_\_\_\_\_\_\_\_\_\_\_\_

\_\_\_\_\_\_\_\_\_\_\_\_\_\_\_\_\_\_\_\_\_\_\_\_\_\_\_\_\_\_\_\_\_\_\_\_\_\_\_\_\_\_\_\_\_\_\_\_\_\_\_\_\_\_\_\_\_\_\_.

Alterações solicitadas:

Eu, presidente da banca, lavrei a presente ata que segue assinada por mim, pelos demais membros da Banca Examinadora.

> \_\_\_\_\_\_\_\_\_\_\_\_\_\_\_\_\_\_\_\_\_\_\_\_\_\_\_\_\_\_\_\_\_\_\_\_\_\_\_\_\_\_\_\_\_ Orientador e Presidente da Banca Examinadora Instituição

\_\_\_\_\_\_\_\_\_\_\_\_\_\_\_\_\_\_\_\_\_\_\_\_\_\_\_\_\_\_\_ 1º Membro Instituição

\_\_\_\_\_\_\_\_\_\_\_\_\_\_\_\_\_\_\_\_\_\_\_\_\_\_\_\_ 2º Membro Instituição

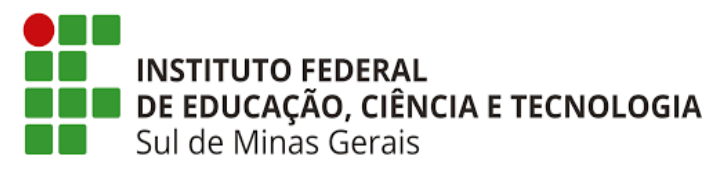

## **APÊNDICE G - TERMO DE AUTORIZAÇÃO DE PUBLICAÇÃO ELETRÔNICA DE TRABALHOS ACADÊMICOS NO IFSULDEMINAS**

### **IDENTIFICAÇÃO DO AUTOR E DA OBRA<sup>2</sup>**

Nome: [xxxxxxxxxxxxxxxxxxxxxxxxxxxxxxxxxxxxxxxxxxxxxxxxxxxxxxxxxxx], matriculado(a) sob o Registro Acadêmico (RA) nº [xxxxxxxxxxxx] - CPF:[000.000.000-00] - Telefone: [(xx) x xxxx-xxxx] Email: [xxxxxxxxxxxxxxxx]

Título do trabalho: [xxxxxxxxxxxxxxxxxxxxxxxxxxxxxxxxxxxxxxxxxxxxxxxxxxxxxxxxxxxxxxxxxxxxxxxxxxxxxx] Orientador: [xxxxxxxxxxxxxxxxxxxxxxxxxxxxxxxxxxxxxxxxxxxxxxxxxxxxxxxxxxxxxxxxx] Curso: [xxxxxxxxxxxxxxxxxxxxxxxxxxxxxxxxxxxxxxxxxxxxxxxxxxxxxxxxxxxxxxxxxxxxxx]

Tipo de documento: ( ) Dissertação ( ) Tese ( ) Trabalho de Conclusão de Curso Artigo ( ) outro: [xxxxxxxxxxxxxxxxxxxxxxx].

#### **TERMO DE AUTORIZAÇÃO**

Na qualidade de titular dos direitos de autor da obra supracitada, de acordo com a Lei nº 9.610/98 e em outras que regulem ou vierem a regular a matéria, autorizo o IFSULDEMINAS, a disponibilizar gratuitamente, sem ressarcimento dos direitos autorais, conforme permissões assinaladas abaixo, o documento em meio eletrônico nos catálogos de suas Bibliotecas, para fins de leitura, impressão ou download, a título de divulgação da produção científica gerada pela Instituição. Comprometo-me, ainda, em caso de eventual irregularidade no arquivo digital entregue, que impeça a sua reprodução, a realizar a devida substituição, tão logo seja notificado(a).

#### **INFORMAÇÕES DE ACESSO**

Declaro que a versão depositada é a versão final, defendida e com as correções sugeridas pela banca examinadora e orientador(a).

- a) Este documento é confidencial? ( ) Não ( ) Sim. Confidencial até: \_\_\_ de \_\_\_\_\_\_\_\_ de \_\_\_\_\_ b) Este trabalho ocasionará registro de patente?<sup>3</sup> ( ) Não ( ) Sim
- c) Tipo de liberação: ( ) Total ( ) Parcial <sup>4</sup>

Assinatura do aluno establecentria do orientador(a)

**.** 

 $<sup>2</sup>$  Um termo para cada autor do trabalho.</sup>

<sup>3</sup> Caso o trabalho seja uma Propriedade Intelectual o mesmo não poderá ser publicado sem a devida autorização do Escritório Local de Transferência de Tecnologia (ELITT) do Campus Pouso Alegre.

<sup>4</sup> Liberação do resumo e dados bibliográficos (autor e título).

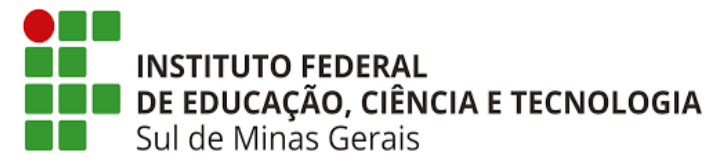

## **APÊNDICE H - DECLARAÇÃO DA BIBLIOTECA DO RECEBIMENTO DO TRABALHO DE CONCLUSÃO DE CURSO**

Eu, [xxxxxxxxxxxxxxxxxxxxxxx] , servidor(a) da Biblioteca ―Paulo Freire‖ - Campus Pouso Alegre, cargo [xxxxxxxxxxxxxxxxxxxxxxxxxxxx], declaro para os devidos fins, que recebi do (a) acadêmico(a) [xxxxxxxxxxxxxxxxxxxxxxxxxx] de Graduação do curso de [nome do curso], matriculado(a) sob nº RA \_\_\_\_\_\_\_\_\_\_\_\_\_\_\_\_\_\_\_\_\_\_\_\_ do IFSULDEMINAS os seguintes documentos: termo de autorização de publicação eletrônica de trabalhos acadêmicos no ifsuldeminas e o Trabalho de Conclusão de Curso, no formato PDF/A, intitulado [xxxxxxxxxxxxxxxxxxxxxxxxxxxxxxxxxxxxxxx].

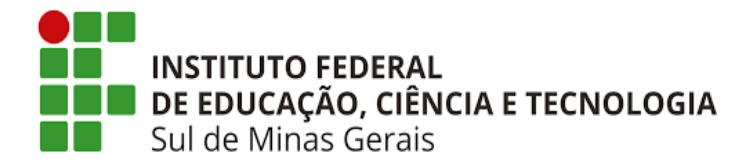

# **APÊNDICE I - DECLARAÇÃO DE TÉRMINO DO TRABALHO DE CONCLUSÃO DE CURSO**

Declaro para os devidos fins que os(as) Acadêmicos(as) [ nome do aluno1 e nome do aluno 2 (se houver)], do curso de [xxxxxxxxxxxxxxxxxxxxxxxxxxx], matriculados(ad) sob RA nº [RA1 e RA 2 (se houver)] cumpriu as exigências referentes ao Trabalho de Conclusão de Curso intitulado [xxxxxxxxxxxxxxxxxxxxxxxxxxxxxx].

Em anexo estão a ata de defesa do trabalho e a declaração da biblioteca de recebimento do trabalho.

Pouso Alegre, \_\_\_\_\_\_\_\_\_ de \_\_\_\_\_\_\_\_\_\_\_\_ de \_\_\_\_\_\_\_\_\_\_\_\_.

Coordenador(a) do Curso ou professor da disciplina de TCC

\_\_\_\_\_\_\_\_\_\_\_\_\_\_\_\_\_\_\_\_\_\_\_\_\_\_\_\_\_\_\_\_\_\_\_\_\_\_\_\_\_\_\_\_\_\_\_

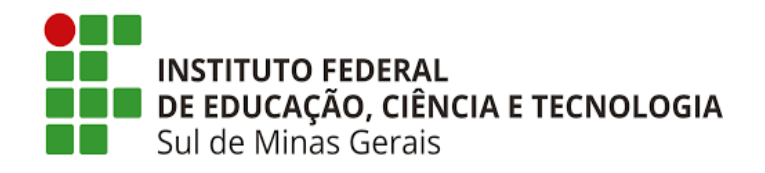

# **APÊNDICE J - AVALIAÇÃO DE DESEMPENHO DO DISCENTE NO TRABALHO DE CONCLUSÃO DE CURSO**

APÊNDICE (incluir neste apêndice a ordem alfabética a partir da letra J, conforme previsto na Resolução de TCC de cada curso)

AVALIAÇÃO DE DESEMPENHO DO DISCENTE NO TRABALHO DE CONCLUSÃO DE CURSO